### GRADO EN MATEMÁTICA COMPUTACIONAL

### ESTANCIA EN PRÁCTICAS Y TRABAJO FINAL DE GRADO

# Curvatura de Gauss de las superficies poliedrales

Autor: Rub´en Salda˜na Ruiz

Supervisor: Marcos GONZÁLEZ DÍAZ Tutor académico: Vicente Palmer Andreu

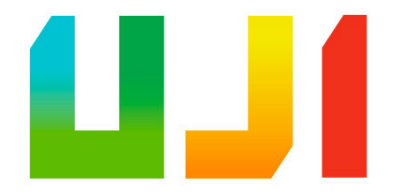

Fecha de lectura: Octubre 2021 Curso académico  $2020/2021$ 

Dedicado a los errores que me guían por el mundo

# <span id="page-4-0"></span>Agradecimientos

Gracias a los que sembraron flores cuando el bosque perecía, a los que tejieron caminos cuando las ramas muertas borraban los que existían. Gracias especialmente a Andreea, pues sin su voz la mía no tendría fuerza hoy. A mis padres y hermana, pues sin su fe en mí hoy vagaría por los yermos. Y a mi abuelo, pues sin su fantasía no sería capaz de moldear mis sueños.

A mi tutor, Vicente, debo darle una mención especial, pues me ha infundido valor en estos meses para poder navegar los océanos bajo las tormentas. Gracias.

IV

## <span id="page-6-0"></span>Resumen

La computación supone un bien que sustenta nuestro día a día. Estamos acostumbrados al uso continuo de ordenadores, móviles, aplicaciones, webs...pero, pocas veces reparamos en las bases de estas tecnologías, en los fundamentos que sostienen todo un mundo computacional. Nos centraremos, en éste documento, en uno de esos campos de extrema belleza, pero de difíciles entresijos: la geometría detrás del modelado 3D y, más en concreto, en las superficies poliedrales.

La estructura del trabajo, por tanto, se dividirá en dos partes. La primera detallará la experiencia acontecida durante la estancia en prácticas, en la empresa Totalmad. Se explicarán las tecnologías utilizadas para la elaboración de los proyectos, así como el ecosistema que orbita a su alrededor.

En una segunda sección, se estudiarán los fundamentos básicos para el estudio de las superficies poliedrales, para poder ver, desde un prisma de conocimiento, el universo geométrico que rodea a la computación. Se introducirán, en primera instancia, algunos conceptos necesarios para poder abordar el trabajo en profundidad. Seguidamente, como objetivo de éste documento, se define la curvatura de Gauss de una superficie poliedral y se da una caracterización geométrica de ésta, expresándola como el área de un determinado polígono esférico convexo, de forma coherente con lo que ocurre en el caso de la curvatura de Gauss de una superficie regular.

### Palabras clave

Programación Web, WordPress, mercado electrónico, directorio, comercio electrónico, superficie regular, isometría, triangulación, curvatura de Gauss, superficie poliedral, geometría esférica.

### Keywords

Web programming, WordPress, e-marketplace, directory, e-commerce, regular surface, isometry, triangulation, Gaussian curvature, polyhedral surface, spherical geometry.

# ´ Indice general

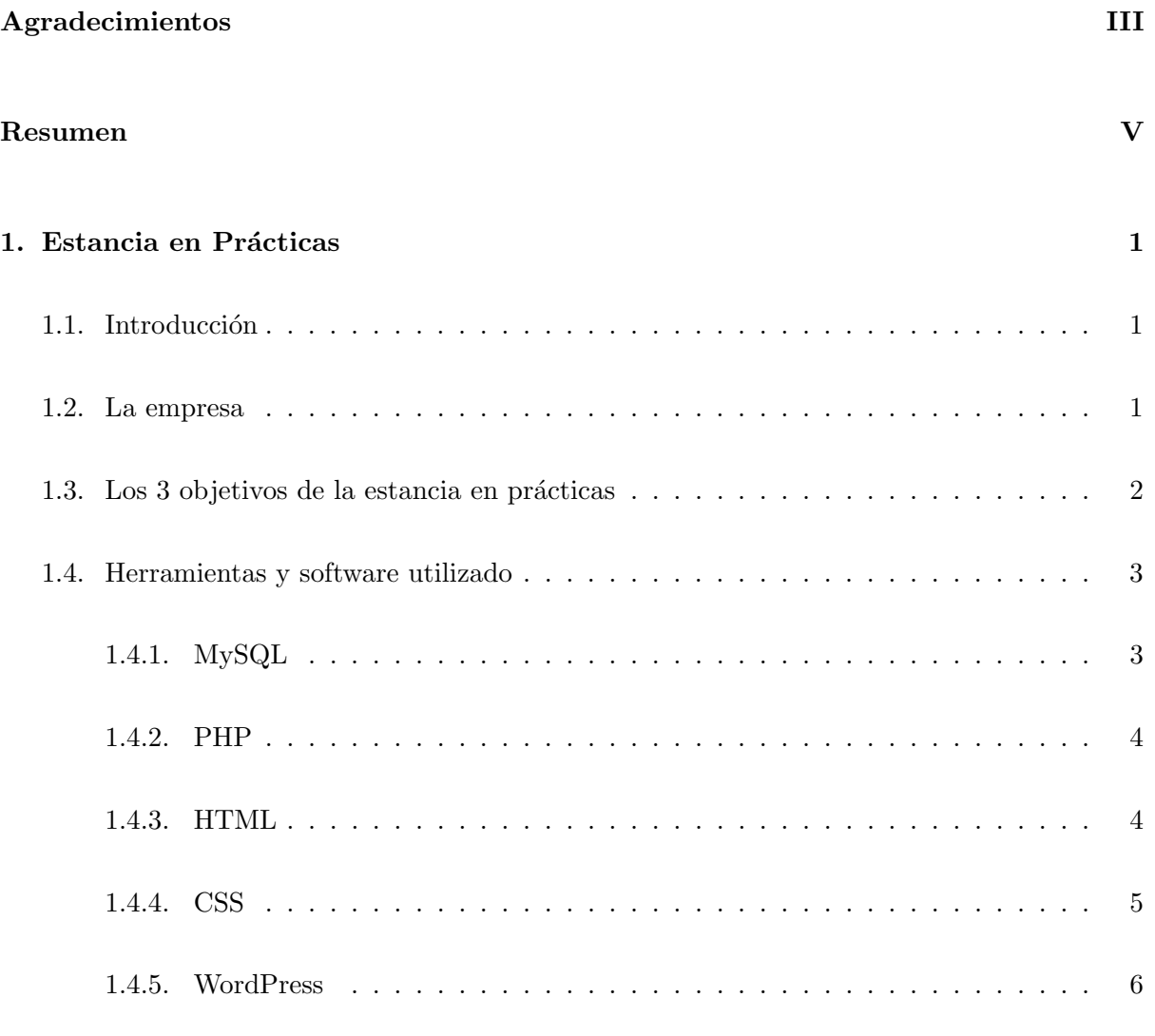

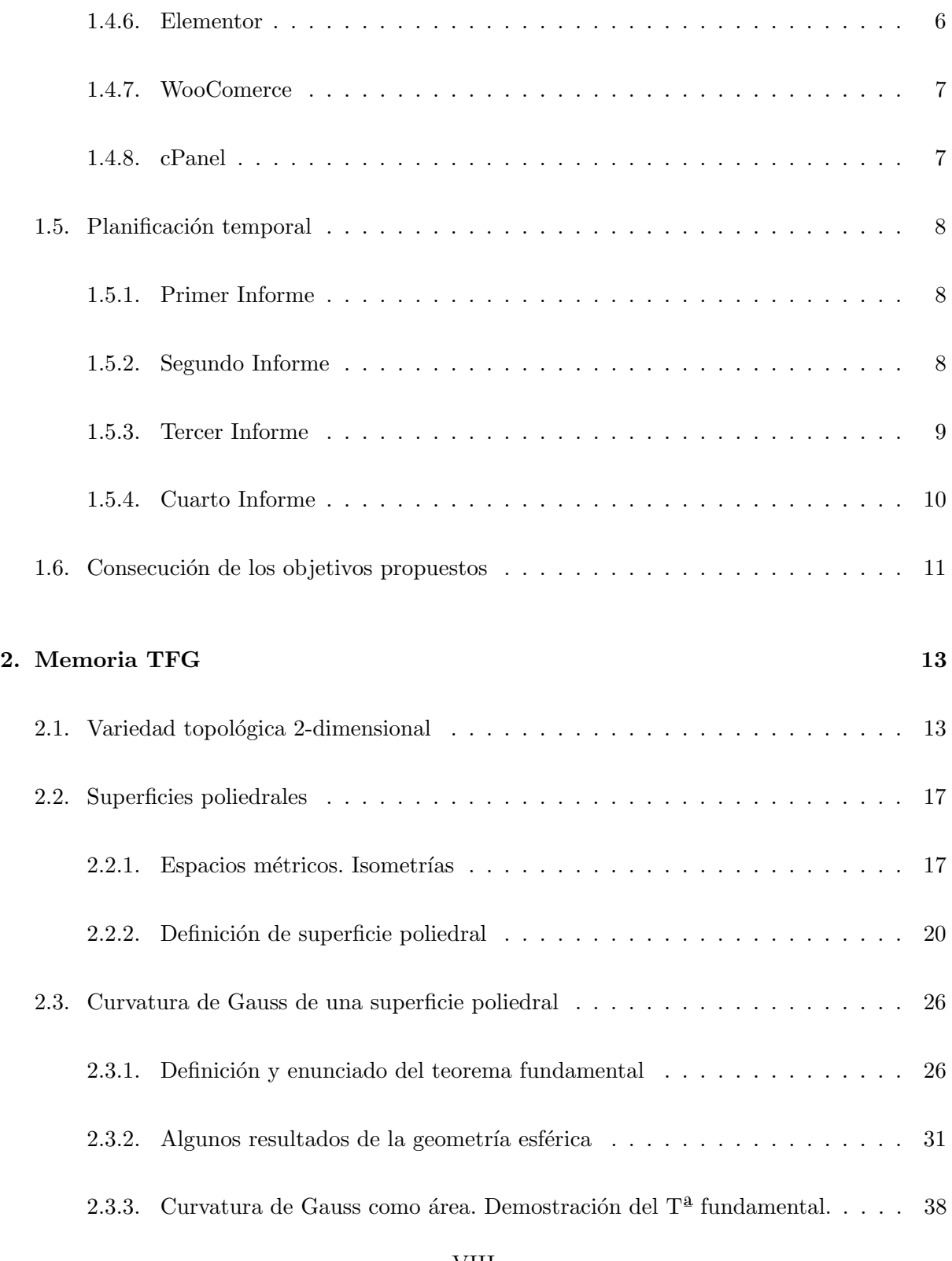

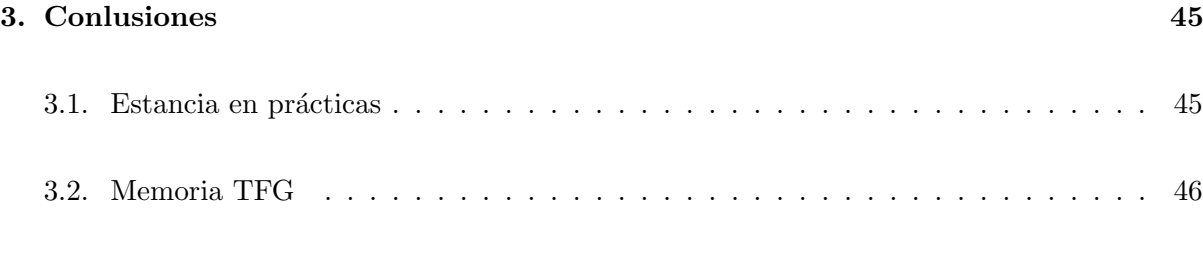

### Bibliografía *19*

### <span id="page-12-0"></span>Capítulo 1

# Estancia en Prácticas

#### <span id="page-12-1"></span>1.1. Introducción

En éste capítulo se acometerá la memoria técnica de la estancia en prácticas de la asignatura MT1030 (Prácticas externas y Proyecto de Final de Grado), realizada en la empresa Totalmad, ubicada en Villareal (Castellón). Los encargados de supervisar la estancia en prácticas fueron Marcos González (CEO de Totalmad) y Juan Daniel Gracia (CTO de Totalmad).

Comenzaremos dando una visión global de la empresa. Posteriormente, con detalle, se trazará el camino recorrido hasta llegar a los tres objetivos más relevantes durante la estancia en prácticas. Por último, analizaremos el conjunto de herramientas y software de los que se han hecho valía para satisfacer los objetivos mentados.

#### <span id="page-12-2"></span>1.2. La empresa

Totalmad es una empresa especializada en digitalización y creación de plataformas tecnológicas que, mediante grupos de matemáticos, informáticos, diseñadores y expertos en marketing, satisfacen cometidos computacionales de todo tipo. En la actualidad, cuentan con diferentes enfoques en el mercado. Ayudan a startups, ayuntamientos y empresas que buscan modernización. Por tanto, abarcan muchas áreas de trabajo: desarrollo web y marketing, licitaciones, deep learning, blockchain y criptomonedas, comercialización y e-commerce.

Cuentan con grupos de programadores localizados en diferentes países como España, Venezuela, Estonia y EEUU. Cada uno de éstos, tiene asignado un grupo de proyectos específico debido a su especialización. Concretamente, en el grupo de Villareal, se encuentra el CEO Marcos González y el CTO Juan Daniel Gracia, encargados de la asignación de proyectos y, con más detalle, descubrimos el grupo de programadores encargado de los eventos de marketing digital y desarrollo web.

Hoy en día, Totalmad todavía se define como una empresa pequeña, aunque con una disrupción destacada en el sector tecnológico de Castellón y, más en concreto, de Villareal. Su filosofía de startup hace posible que diversos proyectos de gran interés se hagan posible y, esto mismo, lleva a sus dirigentes a apostar por nuevos talentos jóvenes.

Totalmad, por tanto, es lugar donde los alumnos pueden crecer considerablemente, debido al enfrentamiento directo que tienen con el mundo profesional, pudiendo participar en proyectos reales, contactando directamente con el cliente y aportando ideas que suelen ser atendidas e incluídas durante la consecución de los trabajos.

#### <span id="page-13-0"></span>1.3. Los 3 objetivos de la estancia en prácticas

El objetivo primario fue construir un directorio web para el ayuntamiento de un municipio desconocido de Castellón. Ante la imprecisión del lugar, se esperaba un entorno genérico, que satisfaciera las tareas básicas que los municipios actuales necesitan. Esto, sería posbile construyendo un directorio completo, es decir, con un apartado para la venta de productos locales, un espacio para los comercios del lugar, un rincón para la publicación y búsqueda de trabajo y, por último, la posibilidad de comprar y vender productos de  $2<sup>2</sup>$  mano.

Así pues, el primer objetivo se cumplió a los meses de comenzar la estancia en prácticas. Se desarrolló un portal web, mediante WordPress, y se insertaron las actividades descritas en el anterior párrafo. También, se elaboró una serie de pruebas, con intención de que todo fluyera correctamente. No hubo ningún problema con el entorno, y el tráfico de usuarios podía circular por la web sin dificultad.

El segundo objetivo apareció con la consecución del primero. Ahora WordPress debía servir para construir un portal de venta de alimentos. Y, en un tiempo considerablemente m´as reducido que el del primer objetivo, se estableció el diseño de la web. Las funciones pasaban por la posibilidad de adquirir alimentos, buscarlos mediante un buscador interno, comparar precios, ver los valores nutricionales de los productos y domiciliar la entrega del pedido.

Por último, y como tercer objetivo, se encomendó el proyecto más complejo de los tres. Ahora, la web ya existía, pero no funcionaba correctamente. Por tanto, el trabajo consistía en arreglar un entorno de ventas para que el tráfico no se viera perjudicado. La empresa, Firpack, se dedica a la venta de materiales de trabajo (como cajas de cartón, epi's y embalajes), y al inicio presentaba un sistema incorrecto de entablado de precios, pues los productos entrelazaban los precios entre sí, haciendo de la compra un objeto insostenible.

#### <span id="page-14-0"></span>1.4. Herramientas y software utilizado

#### <span id="page-14-1"></span>1.4.1. MySQL

MySQL es un sistema de gestión de base de datos relacional, considerada como la más popular del mundo. Por tanto, es muy utilizado para el desarrollo de aplicaciones web, como Joomla y WordPress, en plataformas, como Linux y Windows, y por herramientas de detección de errores, como Bugzilla. Cabe destacar, además, que su fama está estrechamente ligada a PHP, pues, la combinación de ambos, aumenta enormemente el potencial de las bases de datos que los emplean.

Grandes entes empresariales como Facebook, YouTube o Google, se hacen valer de ésta tecnología para la gestión de información y almacenamiento de datos. Esto es en buena parte por el amplio abanico de interfaces de programación que soporta, así como su gran catálogo de lenguajes de programación. C, Python, Java, Ruby... son algunos entre los mentados.

#### <span id="page-15-0"></span>1.4.2. PHP

PHP (en inglés, *Personal Home Page*) es un lenguaje de programación, de código abierto, con enfoques muy precisos en la programación web.

Es un lenguaje interpretado, pues su código suele procesarse por un intérprete PHP en un servidor web como un módulo, un daemon o como un CGI (Interfaz de Entrada Común). Además, suele ligarse con HTML para potenciar su eficacia.

Con PHP podemos procesar información mediante formularios, generar contenidos dinámicos, manejar cookies... Es por su gran versatilidad que tanto grandes como peque˜nas empresas utilizan esta tecnología. Existen muchas aplicaciones, por tanto, que emplean PHP. Cabe mencionar algunas de especial importancia, como Drupal, Prestashop y Moodle.

#### <span id="page-15-1"></span>1.4.3. HTML

HTML (en inglés, *HyperText Markup Language*) es un lenguaje de marcado de hipertexto para la elaboración de páginas web. Supone un estándar, a cargo de W3C (World Wide Web  $Consortium)$  o WWW, para el software web que define la estructura básica y el contenido (como textos, imágenes, juegos...) de los portales o sitio web.

Técnicamente, HTML, mediante marcas de hipertexto conocidas como etiquetas o tags, sirve para indicar cómo se ordenará el contenido de una página web. Por ende, y a diferencia de lo que mucha gente cree, HTML no incluye el diseño gráfico web.

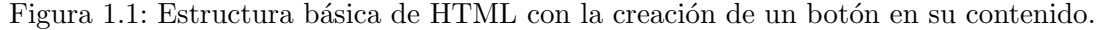

Botón

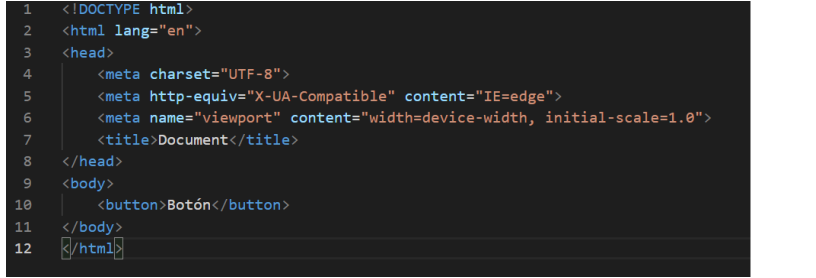

En el mundo del programador, se suele decir que, en un portal web, HTML son los huesos o esqueleto.

#### <span id="page-16-0"></span>1.4.4. CSS

CSS (en inglés, Cascading Style Sheet es un lenguaje de diseño gráfico que potencia visualmente la estructura de un lenguaje de marcado. Es globalmente utilizado para la personalización de diseños web e interfaces de usuarios escritas en HTML o XHTML (HTML extensible).

CSS está diseñado para separar el contenido del documento y su manera de presentación, generando características como colores, formas, capas, fuentes, sombras e, incluso, animaciones. Y de ésta raíz nace su impacto en el sector web, pues al combinarlo con HTML, se pueden crear inumerables diseños que enaltecen el entorno y lo dotan de diferenciabilidad o unicidad.

Siguiendo con la alegoría anterior, si HTML es el esqueleto de nuestra página web, CSS sería el vestido, la ropa, los atuendos que mudan.

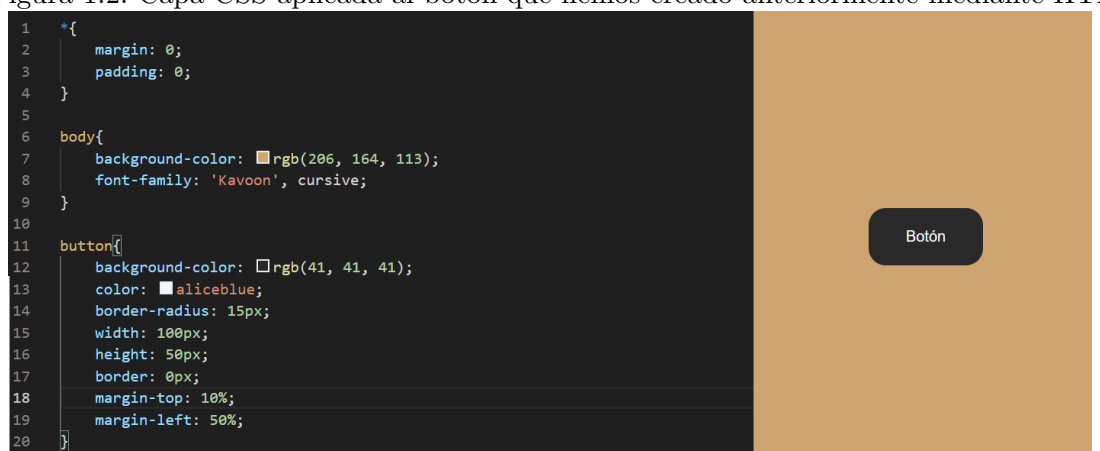

Figura 1.2: Capa CSS aplicada al botón que hemos creado anteriormente mediante HTML.

#### <span id="page-17-0"></span>1.4.5. WordPress

WordPress es el gestor de contenidos, o CMS, más popular del mundo, cuyo cometido principal es el de la creación de cualquier tipo de página web.

Se sustenta con MySQL y PHP, lo cual permite una compatibilidad con casi todos los servidores del web. Adem´as, los hostings WordPress presentan ventajas de velocidad, confiabilidad y rendimiento, si se comparasen con un entorno creado puramente en MySQL y PHP.

La herramienta WordPress nació con el fin de crear blogs, pero hoy en día, debido a su potencia, es capaz de abarcar todos los ´ambitos web, posicionando el e-commerce de WordPress como uno de los tipos web más buscados a la hora de la creación.

Cabe indicar también, que este CMS es de código abierto y gratuito para cualquier usuario, lo cual facilita el amplio repertorio de plugins y widgets que presenta en su biblioteca.

Sony Music o la web oficial de la Casa Blanca, son algunos ejemplos destacados desarrollados mediante WordPress.

#### <span id="page-17-1"></span>1.4.6. Elementor

Elementor es uno de los plugins m´as utilizados en WordPress. Puede presumir de ser el constructor y maquetador m´as famoso entre los usuarios, pues su simplicidad permite una curva de aprendizaje muy rápida, además de dar un poderoso espacio a los programadores más avanzados.

Mediante Elementor, podemos construir el diseño visible de la web, dotarlo de efectos, formas y colores, que componen el denominado Fron-end de la web.

Cabe resaltar su interacción con HTML y CSS, lo que permite multiplicar las posibilidades del diseño.

#### <span id="page-18-0"></span>1.4.7. WooComerce

WooComerce es otro de los plugins más destacados en las bibliotecas de WordPress. Si bien Elementor ayudaba a la maquetación del diseño, WooComerce está para crear el esqueleto de las web orientadas a las ventas online, es decir, a las tiendas online.

Sus posibilidades son muy amplias. Se pueden crear productos, etiquetas, precios, características del producto, cuadros de ventas, carritos, transacciones online, ordenación de productos... Podemos encontrar todas las funciones que caracterizan los portales de ventas más frecuentados. Además, su combinación con HTML, css, PHP y Elementor, hacen de esta herramienta una potencia aconsejable para aquel programador que busque crear un portal de ventas en WordPress.

#### <span id="page-18-1"></span>1.4.8. cPanel

cPanel es un panel de control para la administración de servidores de alojamiento web. Su diseño minimalista, simula una interfaz gráfica semejante a la de una página web, lo que facilita el trabajo del programador.

En sus posibilidades, se pueden encontrar m´ultiples tareas interesantes como, por ejemplo, el dise˜no de la base de datos, un motor de backups, espaciadores, instaladores... En general, todo tipo de atributos de hosting necesarios para el programador web.

#### <span id="page-19-0"></span>1.5. Planificación temporal

#### <span id="page-19-1"></span>1.5.1. Primer Informe

Durante el primer día, se realiza una reunión para establecer los objetivos de la estancia en prácticas y determinar qué herramientas se emplearán. Además, se dibuja la estructura de la empresa, para saber sus métodos de trabajo. Posteriormente, comienza la formación autodidacta para la consecución del primer objetivo: desarrollar un marketplace para un ayuntamiento de Castellón.

En la jornada, se descubre el funcionamiento de la herramienta principal durante el desarrollo: WordPress. Mediante vídeos y material escrito, se elabora una base de aprendizaje que lleva a la selección de un tema que destaque el proyecto: OceanWP.

En los d´ıas posteriores, desde la semilla de OceanWP, se comienza a construir una serie de páginas importantes en el Marcketplace: página de empleo y página de productos. Estas dos, se desarrollan mediante la utilización de los plugins WP job Manager y WooComerce, respectivamente. Con estos plugins, y la mentada construcción de las dos páginas, se comienza a elaborar todo un catálogo de productos (con sus categorías y atributos). El diseño tuvo que modificarse para poder hacer un trabajo intuitivo del entorno, ya que está orientada a personas de todas las edades. Así pues, se añadió una barra para seleccionar una categoría de producto en específico, un regulador de precios y la capacidad de buscar los productos por más vendidos, mejor valorados... En cuanto a la página de empleo, se añadió la función de poder buscar empleo y, en caso de ser empresa, la función de poder publicar uno.

#### <span id="page-19-2"></span>1.5.2. Segundo Informe

En la segunda quincena se depuró enormemente la web, adaptándola mediante PHP y CSS. Se construyen todos los servicios establecidos inicialmente y los pequeños detalles  $y/o$  fallos, pasan a estar corregidos. As´ı pues, dado el gran avance con el proyecto, se inform´o al supervisor de Totalmad para que pudiera evaluar el trabajo realizado hasta la fecha. Concretamente, se le envió un vídeo explicativo sobre la web, enseñando en él cada apartado de las páginas.

Ante el avanzado estado de la web, se estableció contacto con la empresa para realizar nuevos proyectos. El primero, consistió en la modificación de la web oficial de Totalmad (Totalmad.com). El trabajo consistía en mejorar el diseño de la web, así como proporcionar una herramienta de traducción al chino, pues durante dicho periodo, Totalmad mantuvo reuniones con algunas empresas de China. Se optó por establecer una pestaña en el menú que pudiera traducir directamente toda la página web al inglés y el chino, para, así, poder moverse por las páginas más fácilmente.

Una vez se hubo acabado el primer proyecto, en los plazos establecidos, se comenzó el segundo. Éste consistía en la modificación de las tablas de productos de una web opererativa, Firpack.com, para hacer una agrupación certera de todo el catálogo, así como la optimización de todo el entorno.

#### <span id="page-20-0"></span>1.5.3. Tercer Informe

Con los objetivos claros, la quincena comenzó con el estudio de Firpack. Tras realizar varios exámenes de latencia y velocidad de carga, se estableció que dicha web estaba mal optimizada, pues, como muestra la imagen siguiente en Pingdoom Tools, la velocidad excedía por mucho la media normalizada de la población de webs:

Teniendo en cuenta los estadísticos lanzados por Amazon en sus recientes estudios de mercado, una web bien posicionada según los criterios de Google, no ha de poseer una carga mayor a 3s. Es por esto que, a pesar de ser una web relativamente pequeña, con no más de 2000 productos en línea, el peso en la carga era demasiado grande. Entonces, se tuvo que recorrer cada espacio de la programación de la web para determinar qué era lo que realmente ralentizaba el proceso. Se preparó varios informes que exponían problemas como la utilización de imágenes muy pesadas, la falta de herramientas de compresión como GZIP, la estructura de los productos en la página y una escasa utilización de las técnicas SEO. En los equipos de programadores de Totalmad, se hizo una reunión para ver qué debía hacerse de todos los puntos propuestos en los informes y se determinó, finalmente, que la optimización de imágenes y compresión GZIP era absolutamente prioritaria. Por tanto, se trabajó en cumplir ambos puntos y se consiguió una reducción de 7 segundos en la carga de la web.

También, al mismo tiempo que seguían sucediendo los avances con Firpack, se encomendaron

una serie de tareas:

- La elaboración de una tienda virtual de productos alimenticios. Dicha web será de semejante parecido a la web realizada para el primer proyecto.
- La Construcción de un espacio web para la cámara de comercio de Castellón.
- La colaboración, junto a otro compañero de Totalmad, para el manejo de una web de criptomonedas, smart contracts y blockchains.

#### <span id="page-21-0"></span>1.5.4. Cuarto Informe

Con estos proyectos como objetivo, se comenzó a restarurar el código PHP que daría un buen funcionamiento a las tablas de Firpack. El plugin que debía utilizarse para ese cometido quedaba inutilizado por la programación previa a la participación, por tanto eso derivaba en un estudio exhaustivo del código interno. Y, tras el comporendimiento de la estructura interna, se llegó a reconstruir la generación de tablas para que, finalmente, todas ellas se mostraran bien al cliente.

Durante el trabajo de dichas tablas, también se pudo avanzar con la creación de la web alimenticia. El proyecto anduvo sin demoras, pues bajo la referencia de Alcodisonline.es, tan sólo había que dotar al entorno de modificaciones que encajaran con la finalidad de la web. Por tanto, el proyecto se expuso rápidamente y fue evaluado satisfactoriamente sin necesidad de ningún cambio añadido.

#### <span id="page-22-0"></span>1.6. Consecución de los objetivos propuestos

El objetivo principal de mi estancia en prácticas era crear un directorio web donde coexistiesen diferentes herramientas útiles para un municipio de Castellón. En él, habrían de encontrarse funciones como la búsqueda de negocios, la venta de artículos personales de segunda mano, la publicación y obtención de trabajo mediante un sistemas de publicaciones y, además, una página de contacto del Ayuntamiento.

El proyecto se consiguió en un lapso de tiempo relativamente corto, por lo que se me encomendaron otros proyectos. El primero consistía en una web de venta de aliementos, semejante a la que pudiera tener Mercadona. En dicha página, el usuario encontraría un repositorio alimenticio bien estructurado para encontrar los productos deseados y, adem´as, un sistema de pagos online y domiciliado.

A medida que éste segundo proyecto avanzaba, apareció una urgencia para una de las webs hechas por la empresa Totalmad. El problema emanaba de Firpack.com, una web que se encarga de la venta de productos de almacenaje. La web estaba en completo funcionamiento, pero el sistema de tablas pricing sufría fallos debido al código PHP que presentaba. Finalmente, ambos ecosistemas se resolvieron satisfactoriamente, pudiendo hacer de Firpack una web completamente funcional y de la tienda online de alimentos un portal sólido.

La tecnología empleada durante los meses de estancia en prácticas, no se había estudiado durante la carrera (a excepción de la organización de base de datos mediante MySQL), por lo que la experiencia ha supuesto un punto de partida hacia nuevas áreas tecnológicas no dominadas. Además, también ha servido para consolidar algunos conceptos teóricos y prácticos de programación y desarrollo web y, ante todo, para conocer el ámbito empresarial y cómo el mundo laboral se mueve por el día a día.

### <span id="page-24-0"></span>Capítulo 2

## Memoria TFG

### <span id="page-24-1"></span>2.1. Variedad topológica 2-dimensional

Este trabajo no es completamente autocontenido, en el sentido de que se asumen conocidas ´ las nociones básicas de la topología conjuntista.

En cualquier caso y antes de sumergirnos en las definiciones, presentamos ciertos conceptos que nos ayudarán durante el camino. En éste punto 2.1. usamos los libros [\[2\]](#page-60-0) y [\[3\]](#page-60-1) para las definiciones.

Nota 1. Sea  $(S, \mathcal{T}_S)$  un espacio topológico. Entonces:

- Dado  $x \in S$ ,  $U \subseteq S$  es un entorno de x,  $(U \in \mathcal{E}_x)$ , sí, y solamente sí, existe un  $O \in \mathcal{T}_S$ tal que  $x \in O \subseteq U$ .
- $(S, \mathcal{T}_S)$  es Hausdorff sí y solamente sí, para todo  $x, y \in S$ , existe un entorno U de x,  $U \in \mathcal{E}_x$  y, también, existe un  $V \in \mathcal{E}_y$  tales que  $U \cap V = \emptyset$ .
- Sea (S, Ts). Sea, además,  $\beta \subseteq T_S$ ,una familia de abiertos. La familia  $\beta$  es una base de Ts sí y solamente sí, para todo  $U \in \mathcal{T}_S$ , existe  $\{B_i\}_{i \in I} \subseteq \beta$  tales que  $U = \cup_{i \in I} B_i$ .
- El espacio topológico  $(S, \mathcal{T}_S)$  es 2AN sí, y solamente sí, posee una base de  $\mathcal{T}_S$  numerable.

**Definición 1.** Dado un punto  $(x_0, y_0) \in \mathbb{R}^2$ , definimos la bola abierta en la topología usual de  $\mathbb{R}^2$  como:

$$
B((x_0, y_0), r) = \{(x, y) \in \mathbb{R}^2 : (x - x_0)^2 + (y - y_0)^2 < r^2\}
$$

La bola cerrada, por tanto, será:

$$
\overline{B}((x_0, y_0), r) = \{(x, y) \in \mathbb{R}^2 : (x - x_0)^2 + (y - y_0)^2 \le r^2\}
$$

**Nota 2.** Sea  $(\mathbb{R}^n, \mathcal{T}_u)$  donde  $\mathcal{T}_u$  es la topología usual de  $\mathbb{R}^n$ . Sea el semiespacio cerrado superior, definido como:

$$
H^n = \{(x_1, ..., x_n) \in \mathbb{R}^n / x_n \ge 0\}
$$

Consideramos la topología heredada  $\mathcal{T}_u|_{H^n}$  en  $H^n$ .

**Definición 2.** El subconjunto  $G \subseteq \mathbb{R}^2$  se llama **dominio estándar** sí, y solamente sí,  $G =$  $B(\overline{0},1)$  o bien,  $G = B^+(\overline{0},1)$ . Siendo  $B^+(\overline{0},1) = \{(x,y) \in \mathbb{R}^2 : x^2 + y^2 \le 1, y > 0\}$ , conocido como semidisco abierto.

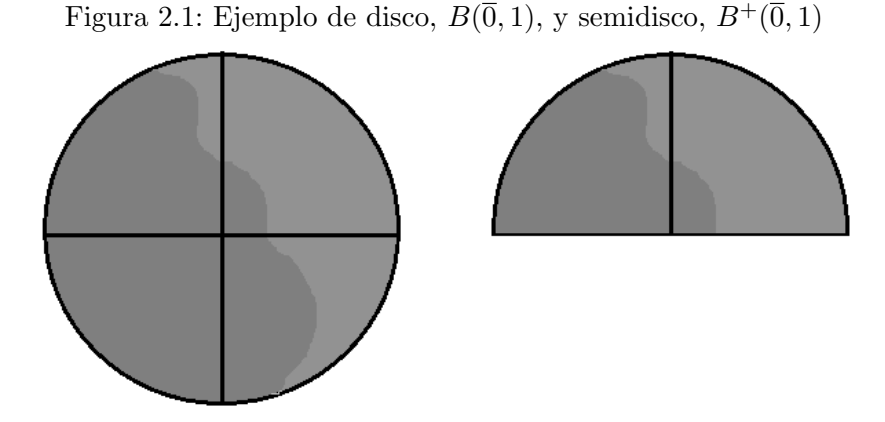

**Nota 3.** Los dominios estándar son abiertos de  $(\mathbb{R}^2, \mathcal{T}_u)$  o bien abiertos de  $(H^2, \mathcal{T}_u|_{H^2})$ .

Definición 3. Un espacio topológico  $(S, \mathcal{T}_S)$  es una variedad topológica 2-dimensional con borde sí, y solamente sí:

- $(S, \mathcal{T}_S)$  es un espacio Hausdorff.
- $(S, \mathcal{T}_S)$  es un espacio 2AN.
- Para todo  $x \in S$ , existe un entorno abierto  $U \in \mathcal{E}^S_x$  y existe un homeomorfismo  $\varphi_x : U \subset$  $S \to G \subseteq \mathbb{R}^2(H^2)$  (debe entenderse  $\varphi_x : (U, \mathcal{T}_S|_u) \to (G, \mathcal{T}_u|_G)$ ), tal que  $\varphi_x(x) = \overline{0}$ , donde  $G$  es un dominio estándar.

Se dice que U es un entorno especial de x y  $(U, \varphi_x)$  es un sistema de coordenadas especial en  $x \in S$ .

**Definición 4.** Sea S una variedad topológica 2-dimensional con borde. Entonces, dado  $x \in S$ :

El punto  $x \in \mathring{S}$  sí, y solamente sí, existe un entorno especial U de x, homeomorfo a  $\overline{B}(0,1)$ . El conjunto  $\overset{\circ}{S}$  ⊂ S se denomina **interior de S**.

El punto  $x \in \partial S$  sí, y solamente sí, existe un entorno especial U de x, homeomorfo a  $\overline{B}^+(\overline{0},1)$ . El conjunto ∂S se denomina borde de S.

Además, podemos asegurar que  $\partial S \subseteq S$  es cerrado en S, porque su complementario,  $S - \partial S$ es abierto en S.

Figura 2.2: Todos los puntos de la esfera tienen entornos homeomorfos a  $B(\overline{0}, 1)$ .

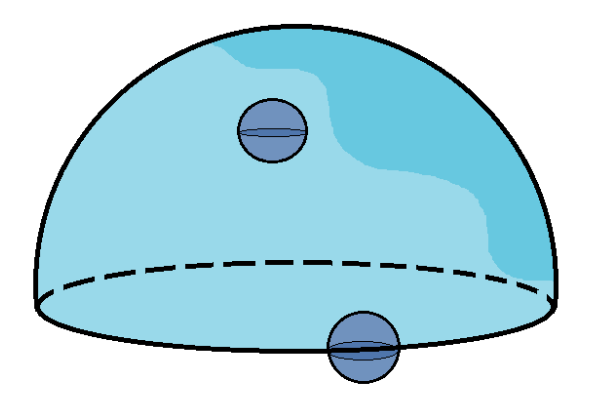

**Nota 4.** La frontera de la semiesfera,  $Fr(S_1^2)$ <sup>+</sup>), considerando a  $S_1^{2^+} \subseteq \mathbb{R}^3$  y en  $\mathbb{R}^3$  la topología usual, coincide con la propia semiesfera. Es decir,  $Fr(S_1^2)$  $^{+}) = S_1^2$ <sup>+</sup>. El borde  $\partial S_1^2$  $^+$ , según la definición 4, coincide con el ecuador, que, a su vex, está contenido en la semiesfera  $S_1^2$ + .

**Definición 5.** Sea  $(S, \mathcal{T}_S)$  es un espacio topológico. Se dice que S es una variedad topológica de dimensión 2 sí, y solamente sí:

- $(S, \mathcal{T}_S)$  es Hausdorff y 2AN.
- Para todo  $x \in S$  existe un entorno abierto de  $x, U_x \in \mathcal{E}^S_x$ , existe un abierto  $\tilde{U}_x \subseteq R^2$ y un homeomorfismo  $\varphi_x: (U_x, \mathcal{T}_S|_{U_x}) \to (U_x, \mathcal{T}_u|_{\widetilde{U}_x})$  (es decir, una aplicación continua y biyectiva, con inversa continua).

A los homeomorfismos  $\varphi_x: U_x \subseteq S \to \varphi_x(U_x) \subseteq \mathbb{R}^2$  se les llama cartas o trozos (parches). Y toda familia, o conjunto de cartas,  $\{(U_i, \varphi_i) : i \in I\}_{i \in I}$  tal que  $S \subseteq \cup_{i \in I} \varphi_i(U_i)$ , se conoce como atlas.

**Proposición 1.** Si  $(S, \mathcal{T}_S)$  es una variedad topológica 2-dimensional, entonces es una variedad  $topológica$  2-dimensional con borde (posiblemente vacío).

Demostración. En primer lugar, por definición,  $(S, \mathcal{T}_S)$  es un espacio topológico Hausdorff y, además, un espacio 2AN. También, sabemos que dado  $x \in S$ , existe un abierto  $U_x \in \mathcal{E}_x$  y existe  $\varphi_x: U_x \subseteq S \to \varphi(U_x) = V_x \subseteq \mathbb{R}^2$  homeomorfismo.

Sea  $\overline{q} = \varphi_x(x) \in V_x \subseteq \mathbb{R}^2$ . Entonces, sabemos que  $r > 0$  tal que  $\overline{q} \in B^{\mathbb{R}^2}(\overline{q}, r) \subseteq V_x$ , ya que  $V_x = \varphi_x(U_x)$  es abierto en  $\mathbb{R}^2$  con la topología usual.

Ahora consideremos  $\overline{U}_x := \varphi_x^{-1}(B^{\mathbb{R}^2}(\overline{q}, r)) \subseteq U_x$ . Entonces,  $\varphi_x|_{\overline{U}_x} : \overline{U}_x \to B^{\mathbb{R}^2}(\overline{q}, r)$  es también un homeomorfismo.

Sea  $F_{\overline{q}}: B^{\mathbb{R}^2}(\overline{q},r) \to B^{\mathbb{R}^2}(\overline{0},1)$  con  $F_{\overline{q}}(\overline{p}) := \frac{\overline{p}-\overline{q}}{r}, \forall \overline{p} \in B^{\mathbb{R}^2}(\overline{q},r)$ . Entonces,  $F_{\overline{q}}$  es un homeomorfismo tal que  $F_{\overline{q}}(\overline{q}) = \overline{0}$ .

Entonces,  $\psi_x := F_q \circ \varphi_x|_{\overline{U}_x} : \overline{U}_x \to B^{\mathbb{R}^2}(\overline{0}, 1)$  con  $y \to \psi_x(y) = F_{\overline{q}}(\varphi_x(y)) = \frac{\varphi_x(y) - \overline{q}}{r}$  es un homeomorfismo tal que  $\psi_x(x) = \frac{\varphi_x(x) - \overline{q}}{r} = \frac{\overline{q} - \overline{q}}{r} = \overline{0}.$ 

Se cumple la *Definición* 3 y  $(S, \mathcal{T}_S)$  es una variedad topológica 2-dimensional con borde.  $\Box$ 

#### <span id="page-28-0"></span>2.2. Superficies poliedrales

#### <span id="page-28-1"></span>2.2.1. Espacios métricos. Isometrías

En la presente subsección, presentaremos los conceptos métricos necesarios en la definición de triángulo topológico y superficie poliedral.

**Definición 6.** El par  $(M, d)$  es un espacio métrico sí, y solamente sí, la aplicación  $d : M \times M \rightarrow$ R verifica:

- 1.  $d(x, y) \geq 0$  para todo  $x, y \in M$ .
- 2.  $d(x, y) = d(y, x)$  para todo  $x, y \in M$ .
- 3.  $d(x, y) = 0$  sí, y solamente sí,  $x = y$  para todo  $x, y \in M$ .
- 4.  $d(x, z) \leq d(x, y) + d(y, z)$  para todo  $x, y \in M$ .

A la aplicación  $d : M \times M \to \mathbb{R}$  se le denomina la métrica sobre M.

**Definición 7.** Dado  $(M, d)$  un espacio métrico, tendremos la topología inducida por la métrica  $\mathcal{T}_d$ , que se define de la siguiente forma:

- 1. Dado  $x \in M$ , se define la bola métrica  $B^d(x,r) = \{y \in M \text{ tal que } d(x,y) < r\}.$
- 2.  $U ⊆ M$  es abierto de  $\mathcal{T}_d$  sí, y solamente sí, para todo  $x ∈ U$ , existe  $r > 0$  tal que  $B^d(x,r) \subseteq U$ .

**Definición 8.** Sea  $E \subseteq M$ . Sea  $(M, d)$  un espacio métrico. Entonces,  $(E, d|_E)$  es un espacio métrico (subespacio de M). Además, sea  $(E, \mathcal{T}|_{d|E})$  subespacio topológico de  $(M, d)$ . Es decir,

$$
\mathcal{T}|_{d|E}=\mathcal{T}_d|_E
$$

Definición 9. Una curva parametrizada o arco parametrizado en un espacio métrico  $(M, d)$  es una aplicación  $x : [a, b] \subseteq \mathbb{R} \to M$  continua. Se dice que x une los puntos  $p, q \in M$  sí, y solamente sí,  $x(a) = p, x(b) = q$ .

**Definición 10.** Un espacio métrico  $(M, d)$  es linealmente conexo sí, y solamente sí, para todo  $p, q \in M$ , existe  $x : [a, b] \to M$  un arco parametrizado con  $x(a) = p, x(b) = q$ 

**Definición 11.** La curva parametrizada  $x : [a, b] \rightarrow M$  es simple sí, y solamente sí, x es inyectiva.  $L \subseteq M$  es un **arco simple** sí, y solamente sí, existe  $x : [a, b] \to M$  curva parametrizada y simple tal que  $x([a, b]) = L$ .

Dado  $L \subseteq M$ , si  $x : [a, b] \to M$  es una curva parametrizada tal que  $L = x([a, b])$ , llamaremos a  $x$  parametrización de  $L$ .

**Definición 12.** Diremos que Γ ⊆ M es una **curva cerrada simple (arco)** sí, y solamente sí, existe una curva parametrizada,  $x : [a, b] \rightarrow M$ , tal que:

- 1.  $x(a) = x(b)$
- 2.  $x:(a, b) \to M$  inyectiva, y  $x(t) \neq x(a)$  para todo  $t \in (a, b)$

$$
3. \ \ x([a, b]) = \Gamma
$$

**Definición 13.** Sea  $x : [a, b] \to M$  una curva parametrizada en un espacio métrico  $(M, d)$ .

Sea la sucesión  $\alpha = \{t_0, t_1, ..., t_m\} \subseteq [a, b]$  tal que  $t_0 = a < t_1 < ... < t_m = b$ . El conjunto de estas sucesiones se denota como  $\mathcal{P}([a, b])$  (particiones de [a, b]).

Se define  $S(x, \alpha) := \sum_{i=1}^{m} d[x(t_{i-1}), x(t_i)]$  siendo  $d[x(t_{i-1}), x(t_i)]$  la distancia entre  $x(t_{i-1})$  y  $x(t_i)$ .

Entonces, la longitud de x es la menor de las cotas superiores:

$$
S_d(x;a,b) = \sup\nolimits_{\alpha \in \mathcal{P}([a,b])} \{ S(x,\alpha) \}
$$

**Definición 14.** Sea  $(M, d)$  un espacio métrico y sea  $x : [a, b] \rightarrow M$  la curva parametrizada, diremos que x es una **curva rectificable** sí, y solamente sí,  $S_d(x; a, b) < \infty$ .

**Definición 15.** Sea  $(M, d)$  un espacio métrico y sea  $A \subseteq M$ .

- 1. Diremos que un arco parametrizado  $x : [a, b] \to M$ , yace en A sí, y solamente sí,  $x(t) \in A$ para todo  $t \in [a, b]$ .
- 2. El subconjunto  $A \subseteq M$  es métricamente conexo (o linealmente conexo) sí, y solamente sí, dados  $x, y \in A$ , existe  $x : [a, b] \to M$  curva parametrizada rectificable tal que
	- a)  $x(a) = x, x(b) = y$
	- b)  $x(t) \in A$  para todo  $t \in [a, b]$ .

M es métricamente conexo sí, y solamente sí,  $A = M$ .

**Definición 16.** Sea  $f : (M, d) \rightarrow (N, d')$  una aplicación biyectiva entre espacios métricos. f será isometría sí, y solamente sí,  $d(x, y) = d'(f(x), f(y))$  para todo  $x, y \in M$ .

**Nota 5.** Sean  $(M^2, d)$  y  $(\mathbb{R}^2, d_E)$  espacios métricos. Sean  $A_M \subseteq M^2$  y  $A_{\mathbb{R}^2} \subseteq \mathbb{R}^2$  métricamente conexos. Definimos:

$$
d_E: \mathbb{R}^2 \times \mathbb{R}^2 \longrightarrow \mathbb{R}
$$

 $(x_1, x_2), (y_1, y_2) \rightarrow d_E((x_1, x_2)(y_1, y_2)) := \sqrt{(y_1 - x_1)^2 - (y_2 - x_2)^2}$ 

Se puede demostrar que  $d_E$  es una métrica y que  $\mathcal{T}_{d_E} = \mathcal{T}_u^{\mathbb{R}^2}$  $\tilde{\mathbb{I}}_u^{\mathbb{R}^2}$  .

 $A_M$  y  $A_{\mathbb{R}^2}$  son isométricos sí, y solamente sí, existe  $f : (A_M, d|_{A_M}) \to (A_{\mathbb{R}^2}, d_E|_{A_{\mathbb{R}^2}})$  iso $metric\;si, \;y\;solamente\;si.$ 

- **f** :  $A_M$  →  $A_{\mathbb{R}^2}$  biyectiva.
- *Para todo*  $x, y \in A_M$ ,  $d_{A_M}(x, y) = d_E|_{A_{\mathbb{R}^2}}(f(x), f(y))$

#### <span id="page-31-0"></span>2.2.2. Definición de superficie poliedral

En  $\acute{e}$ este capítulo nos ocuparemos del estudio de superficies desde un enfoque geométrico; concretamente, nos centraremos en las superficies poliedrales. Adem´as, estudiaremos definiciones que nos permitirán construir las herramientas adecuadas para la consecución de éste Trabajo de Fin de Grado:

**Definición 17.** Sea  $(M^2, \mathcal{T}_M)$  variedad topológica 2-dimensional con borde (posiblemente  $\emptyset$ ). Supondremos que M es linealmente conexa, es decir, dados  $x, y \in M$ , existe un arco simple  $L \subseteq M$  que une x e y.

El conjunto  $G \subseteq M$  es un **dominio simple** sí, y solamente sí,  $G \simeq \overline{B}(0,1) \subseteq (\mathbb{R}^2, \mathcal{T}_u^{\mathbb{R}^2})$  $\lceil u^{\mathbb{R}^2} \rceil$ . Es decir, es homeomorfo al disco cerrado en  $(\mathbb{R}^2, \mathcal{T}_u)$ .

Notemos que, si G es un dominio simple, entonces,  $\partial G \cong \partial \bar{B}(0,1) = S_1^1 \neq \emptyset$ .

**Definición 18.** Un triángulo topológico en M es un dominio simple  $T \subset M$  que contiene tres puntos distintos  $x_1, x_2, x_3 \in \partial T$ , llamados **vértices**, que satisfacen la siguiente propiedad:

$$
\partial T = [x_2, x_3] \cup [x_3, x_1] \cup [x_1, x_2]
$$

donde  $L_1 = [x_2, x_3], L_2 = [x_3, x_1]$  y  $L_3 = [x_1, x_2]$  son tres arcos simples disjuntos 2 a 2 excepto en sus finales.

Los arcos  $L_1$ ,  $L_2$  y  $L_3$  son los **lados** o **aristas** del triángulo topológico T.

Figura 2.3: Ejemplo de triángulo topológico. Los vértices  $x_1, x_2, x_3$  y las aristas del triángulo (coindicen con  $\partial T$ )

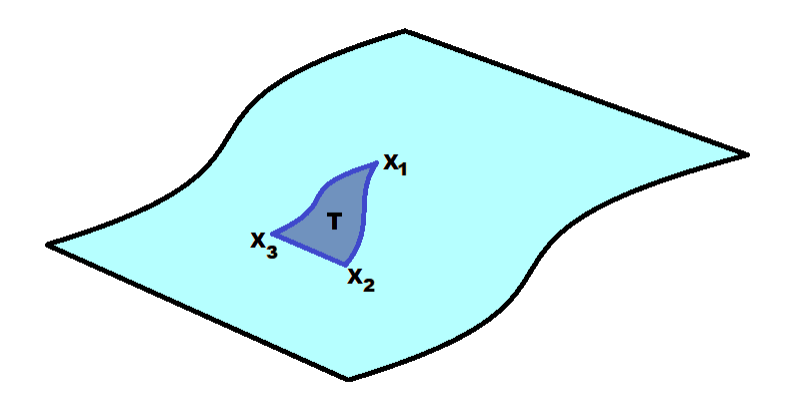

A continuación, presentamos la definición de triangulación tal y como se encuentra en [\[3\]](#page-60-1).

 ${\bf Definition \ 19.}$  Sea  $(M^2, \mathcal T_M)$  una variedad 2-dimensional con borde. Una  ${\bf triangulation}$  de  ${\bf M}$ es un conjunto finito o numerable  $K$  de triángulos topológicos en M, que satisface las siguientes condiciones:

- 1. Todo punto  $x \in M$  yace en al menos un triángulo  $T \in \mathbb{K}$ .
- 2. Todo punto  $x \in M$  tiene un entorno  $V_x \in \mathcal{E}_x^{\mathcal{T}_M}$  tal que  $V \cap T \neq \emptyset$  para una cantidad finita de triángulos  $T$  de  $K$ .
- 3. Dados  $T \, y \, T' \in \mathbb{K}$ , triángulos NO idénticos. Entonces, puede ocurrir una y sólo una de las 3 opciones siguientes:
	- a)  $T \cap T' = \emptyset$ .
	- b)  $T \cap T' = \{p\}$ , para un punto  $p \in M$ .
	- c)  $T \cap T' = L$  arco simple que es lado o arista de T y T'.

Los triángulos topológicos que forman la triangulación  $\mathbb K$  se llaman caras de  $\mathbb K$ , sus lados se llaman aristas de  $K$  y sus vértices se llaman vértices de K.

Figura 2.4: 1) Triangulación de una esfera. 2) Triangulación de un tetraedro. 3) Triangulación de un cubo. Los triángulos azules representan las caras de la triangulación. Estos, se repiten hasta recubrir cada una de las figuras.

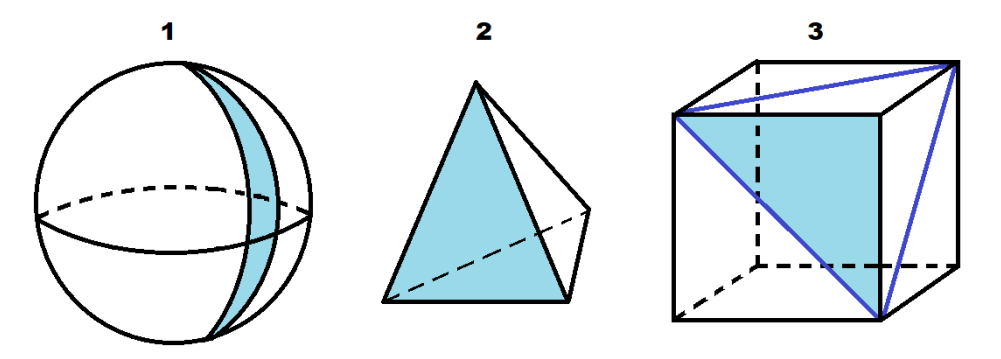

Un teorema esencial en el estudio de superficies poliedrales, es el siguiente (para su demostración, véase  $[4]$ :

#### Teorema 1. (Rado, 1925)

Toda variedad 2-dimensional con borde,  $(M^2, \mathcal{T}_M)$ , admite una triangulación.

**Nota 6.** Sea  $(M^2, \mathcal{T}_M)$  una variedad 2-dimensional con borde y compacta. Entonces, si  $\mathbb K$  es una triangulación de M,  $|\mathbb{K}| < \infty$ . Es decir, la triangulación tiene un número finito de triángulos. Sean

> $n_0 = n$ úmero de vértices de K  $n_1 = n$ úmero de aristas de K  $n_2 = n$ úmero de caras de K

Entonces,  $\chi(M) = n_0 - n_1 + n_2$  NO depende de K. Éste invariante, es conocido como la característica de Euler de M.

 $Si M \simeq S_1^2$  es homeomorfismo, entonces  $\chi(M) = 0$  ( $\partial M = \emptyset$ ).

 $Si M \simeq \overline{B}(0,1)$  es homeomorfismo, entonces  $\chi(M) = 1$   $(\partial M \cong S_1^1)$ .

Ahora, ya conocemos las nociones necesarias para ofrecer la siguiente definición de superficie poliedral (ver [\[5\]](#page-60-3)):

**Definición 20.** Una superficie poliedral es la terna  $(M^2, \mathbb{K}, \rho)$  donde:

- 1.  $(M^2, \mathcal{T}_M)$  es una variedad topológica 2-dimensional con borde (posiblemente  $\emptyset$ ).
- 2.  $\mathbb K$  es una triangulación de M.
- 3.  $\rho: M \times M \to \mathbb{R}^+$  es una métrica definida sobre M, tal que para todo  $T \in \mathbb{K}$ , existe una isometría  $f: (T, \rho|_T) \to (\tilde{T}, d_E^{\mathbb{R}^2}|\tilde{T})$ , donde  $\tilde{T} \subseteq \mathbb{R}^2$  es un triángulo del plano euclídeo  $(\mathbb{R}^2, d^{\mathbb{R}^2}_E).$
- 4. Dada la curva  $\gamma : [a, b] \to M$ , tal que la longitud  $(\gamma |_{T}) < \infty$ , definimos la longitud de  $\gamma$ como:

$$
longitud(\gamma) := \sum_{T \in \mathbb{K}} longitude(\gamma|_T)
$$

donde  $\gamma([a,b]) \cap T \neq \emptyset$ . Siendo, además,  $longitud(\gamma|_T) = \int_a^b \lVert \gamma \rVert_T \rVert dt$  (la misma que proviene de la métrica usual de  $\mathbb{R}^2$ ).

Nota 7. El subconjunto M tiene una topología  $\mathcal{T}_M$  por ser variedad topológica 2-dimensional. Por otra parte, M es un espacio métrico con la métrica  $\rho$ . Por tanto, también consideramos sobre M la topología inducida por la métrica  $\rho$ ,  $\mathcal{T}_M^{\rho}$ . Suponemos que,

$$
\mathcal{T}_M=\mathcal{T}_M^\rho
$$

Es decir, la topología  $\mathcal{T}_M$  es la inducida por la métrica.

Nota 8. Unicidad Dada la superficie poliedral  $(M, \mathbb{K}, \rho)$ , un punto  $x \in M$  es de uno (y solamente uno) de los siguientes tres tipos:

- 1. Un vértice de  $K$
- 2. Existe  $T \in \mathbb{K}$  y existe  $L_T$  una arista de T tal que  $x \in L_T$ .
- 3. Existe  $T \in \mathbb{K}$  tal que  $x \in T \partial T$  (cara de K).

Figure 2.5: 1) 
$$
2\pi = \Theta(x)
$$
. 2)  $\Theta_1(x) = \pi$ ,  $\Theta_2(x) = \pi$ 

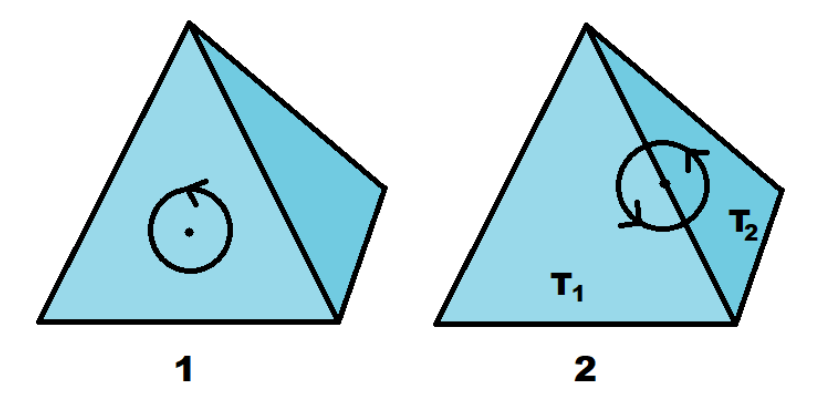

Nota 9. Sea  $(M, \mathbb{K}, \rho)$  una superficie poliedral. Sea  $x \in M$  un punto cualquiera de M. Sea  $F = \{T_1, ..., T_m\}$  es el conjunto de caras de K que contienen a x.

Sea, para cada  $i = 1, ..., m$ ,  $\Theta_i(x)$  el ángulo interior de la cara  $T_i$  que contiene a x. Entonces:

- 1. Si  $x \in T \partial T$  para una cara (o triángulo) de K,  $F = \{T\}$  y  $\Theta(x) = 2\pi$
- 2. Si existe  $L_T$  una arista tal que  $x \in L_T$ , entonces  $F = \{T = T_1, T_2\}$  y  $\Theta_1(x) = \pi$ ,  $\Theta_2(x) = \pi$ .
- 3. Si x es un vértice, entonces existe un conjunto de caras,  $F = \{T_1, ..., T_m\}$ , con  $m > 2$ , tal que  $x \in T_i$  para todo  $i = 1, ..., m$ . Entonces tendremos el conjunto de ángulos interiores  $\{\Theta_i(x)\}_{i=1}^m$

Nota 10. Una definición más general de superficie poliedral, basada en el uso de la noción de "Superficie simplicial", que, a su vez, surge de la noción de "complejo simplicial" en dimensión 2, se puede encontrar en la Memoria de Habilitación de K. Polthier (véase  $[6]$  y  $[7]$ ).

Otra aproximación a la noción de superficie poliedral y equivalente a la presentada por Polthier se puede encontrar en [\[3\]](#page-60-1).

#### <span id="page-37-0"></span>2.3. Curvatura de Gauss de una superficie poliedral

#### <span id="page-37-1"></span>2.3.1. Definición y enunciado del teorema fundamental

En esta sección vamos a dar la definición de curvatura de Gauss de una superficie poliedral en un punto y daremos, también, el enunciado del teorema fundamental de éste trabajo, donde se caracteriza la curvatura de Gauss en un punto como el área de un polígono esférico.

**Definición 21.** Sea  $(M, \mathbb{K}, \rho)$  una superficie poliedral. Sea  $p \in M$  un punto de M. Sea  $F =$  ${T_1, ..., T_m}$  ( $m \ge 1$ ) el conjunto de caras tales que  $p \in T_i$  para todo  $i = 1, ..., m$ . Sea también  $\{\theta_i(p)\}_{i=1}^m$  el conjunto de ángulos interiores (si  $m=1, \theta_1(p)=2\pi$ . Si  $m=2, \theta_1(p)=\theta_2(p)=\pi$ Si  $m > 2$ , p es un vértice de M).

Entonces, definiremos el **ángulo total** en  $p$  como:

$$
\theta(p) := \sum_{i=1}^m \theta_i(p)
$$

Si  $m = 1, 2$ , entonces  $\theta(p) = 2\pi$ .

También, definiremos la curvatura de Gauss discreta de M en p como el defecto angular:

$$
K_G(p) = 2\pi - \theta(p) = 2\pi - \sum_{i=1}^{m} \theta_i(p)
$$

Notar que si  $m = 1$  ó 2, entonces  $K_G(p) = 0$  con lo que  $K_G(p)$  sólo puede ser distinta de cero si  $p$  es un vértice.

**Definición 22.** Sea  $(M, \mathbb{K}, \rho)$  una superficie poliedral. Sea un vértice  $p \in M$ , con ángulo total  $\theta(p)$ , entonces:

El vértice p es euclídeo sí, y solamente sí,  $K_G(p) = 2\pi - \theta(p) = 0$ 

El vértice p es esférico sí, y solamente sí,  $K_G(p) = 2\pi - \theta(p) > 0$ 

El vértice  $p$  es hiperbólico sí, y solamente sí,  $K_G(p) = 2\pi - \theta(p) < 0$ 

Ejemplo 1. Todos los puntos de una cara o una arista son Euclídeos.

Si el vértice p es esférico, entonces  $K_G(p) = 2\pi - \sum_{i=1}^r \theta_i > 0$ .

Como vemos en el ejemplo mostrado por la figura 2.6,  $\sum_{i=1}^{4} \theta_i(p) < 2\pi$ .

Figura 2.6:

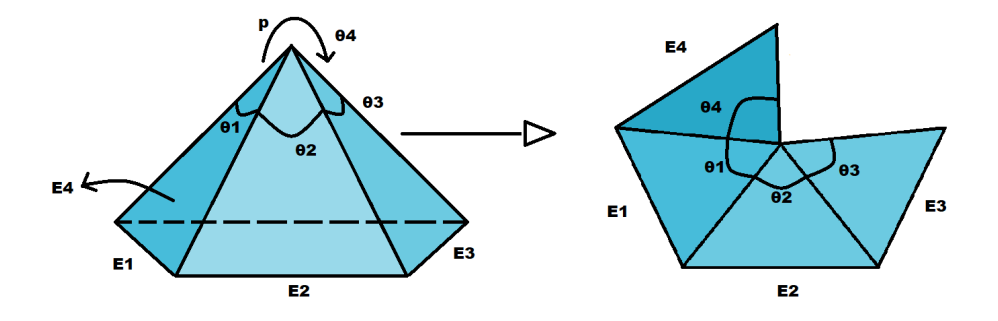

Ejemplo 2. Si  $p \in M$  es tal que  $K_G(p) = 2\pi - \theta(p) < 0$ , es decir,  $2\pi < \theta(p)$ , entonces estamos en una situación en la que  $\sum_{i=1}^{r} \theta_i(p) > 2\pi$ . En el ejemplo mostrado por la figura 2.7,  $\sum_{i=1}^4 \theta_i(p) > 2\pi$ .

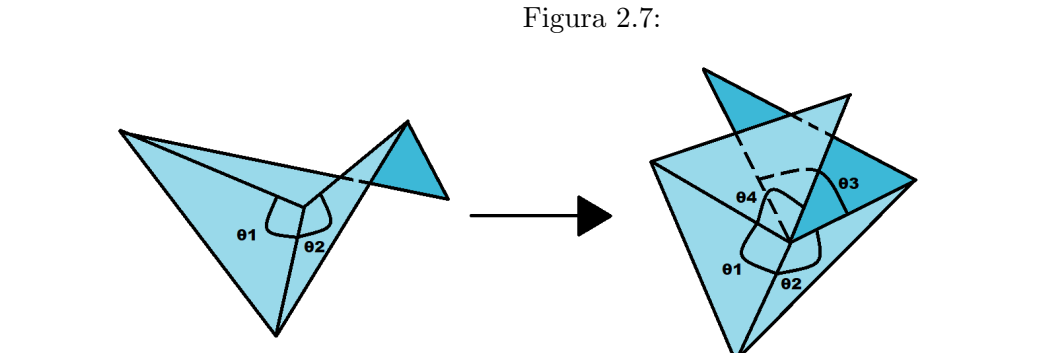

**Ejemplo 3.** Otro ejemplo es el mostrado en el siguiente dibujo. En éste caso,  $\theta_i(p) = \frac{\pi}{4}$  para todo  $i = 1, ..., 8$ , con lo que  $\theta(p) = \sum_{i=1}^{8} \frac{\pi}{4} = 2\pi y K_G(p) = 0$ .

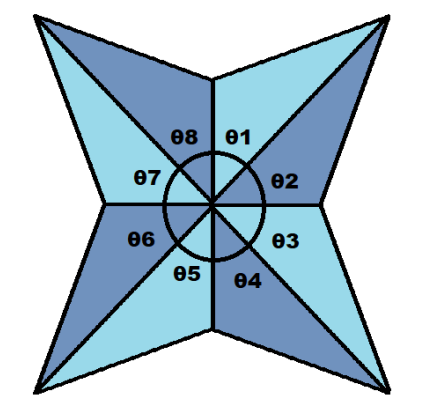

Figura 2.8:  $\theta_i = \frac{\pi}{4}$  $\frac{\pi}{4}$  con  $i = 1, ..., 8$ 

Vamos a comprobar que la curvatura de Gauss discreta cumple la siguiente igualdad en un vértice  $p$  (en los otros puntos es 0). Éste teorema es el resultado fundamental que da sentido al presente Trabajo de Fin de Grado. Con él, conseguimos una caracterización geométrica de una curvatura de Gauss (en un punto) de una superficie poliedral que es, a su vez, coherente con la correspondiente caracterización de la curvatura de Gauss en un punto de una superficie regular en términos del límite de un cociente de áreas (véase el Capítulo 3 de [\[1\]](#page-60-6) y, en particular, el final de la sección  $3.3$ ).

Definición 23. Polígono esférico determinado por un vértice. En una superficie poliedral,  $(M, \mathbb{K}, \rho)$ , cada triángulo de la triangulación K posee un vector normal unitario. Estos vectores normales unitarios se identifican con puntos de la esfera unitaria  $S_1^2$ . Entonces, los vectores normales a las caras que contienen a un vértice, determinan puntos en  $S_1^2$  que, a su vez, son los vértices de un polígono esférico  $\mathcal P$  cuyas aristas son los segmentos de círculo máximo minimizante que las unen. Éste polígono esférico tendrá, en cada vértice/vector normal, un ´angulo antihorario interior β definido como el ´angulo formado por las tangentes a los c´ırculos máximos/aristas que confluyen en el vértice.

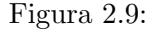

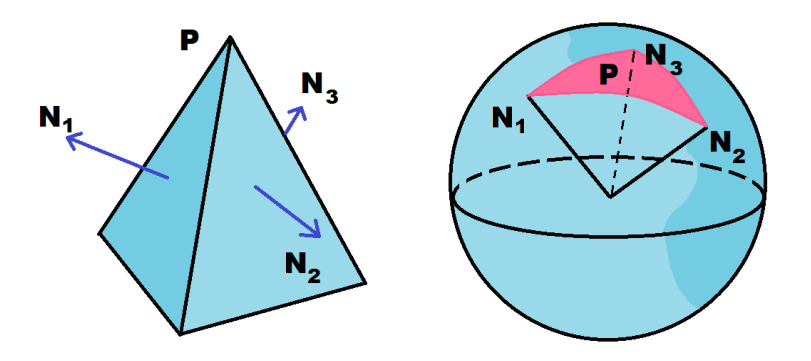

**Definición 24.** Dada la esfera unitaria  $S_1^2$ , el conjunto  $\mathcal{P} \subseteq S_1^2$  es convexo sí, y solamente sí, dados  $p_1, p_2 \in \mathcal{P}$ , la geodésica minimizante (círculo máximo de longitud mínima)  $\gamma_{p_1p_2}$  que une  $p_1$  y  $p_2$  está contenida en  $P$ .

**Teorema 2.** (Teorema fundamental). Sea  $(M, \mathbb{K}, \rho)$  una superficie poliedral. Sea  $p \in M$  un vértice de M tal que el polígono esférico determinado por p es convexo y tal que  $K_G(p) \neq 0$ . Entonces, p es esférico y

$$
K_G(p) = A(\mathcal{P})
$$

donde  $P$  es el polígono esférico convexo determinado por el vértice p, cuyos vértices son los vectores normales,  $N_i$ , a las caras que contienen a p, con  $i = 1, ..., k$ .

La demostración de éste teorema, requiere 3 resultados previos sobre geometría esférica, que estudiaremos en la siguiente sección. Pero antes, para ilustrar la coherencia de éste resultado con lo que ocurre en el caso de la curvatura de Gauss de una superficie regular, apuntamos aquí que en éste caso tenemos el siguiente Teorema (véase la Proposición 2 de la sección 3.3 del libro  $[1]$ :

**Teorema 3.** Sea  $S \subseteq \mathbb{R}^3$  una superficie regular. Sea  $p \in S$  tal que la curvatura de Gauss es  $K_G(p) \neq 0$ . Sea  $V \subseteq S$  un entorno conexo de p donde  $K_G$  no cambia de signo. Entonces:

$$
|K_G(p)| = \lim_{A \to 0} \frac{A'}{A}
$$

donde A es el área de la región  $B \subset V \subseteq S$  que contiene a p, A' es el área de  $N(B)$ ,  $N : S \to S_1^2$ es la aplicación de Gauss de S y el límite se toma a través de una sucesión de regiones  $B_n$  que converge a p en el sentido de que cualquier bola en  $\mathbb{R}^3$  (intersectada con S) alrededor de p contiene a todos los  $B_n$  para un n lo suficientemente grande.

#### <span id="page-42-0"></span>2.3.2. Algunos resultados de la geometría esférica

**Definición 25.** Una luna sobre la esfera  $S_1^2$  es un polígono esférico cuyos 2 lados son 2 semicírculos máximos que se cortan en sus vértices. El ángulo de la luna es el ángulo entre sus dos lados.

Definición 26. Una cuña es la unión de las 2 lunas determinadas por 2 círculos máximos.

Figura 2.10: A la izquierda, podemos apreciar un ejemplo de luna. A la derecha, un ejemplo de cuña.

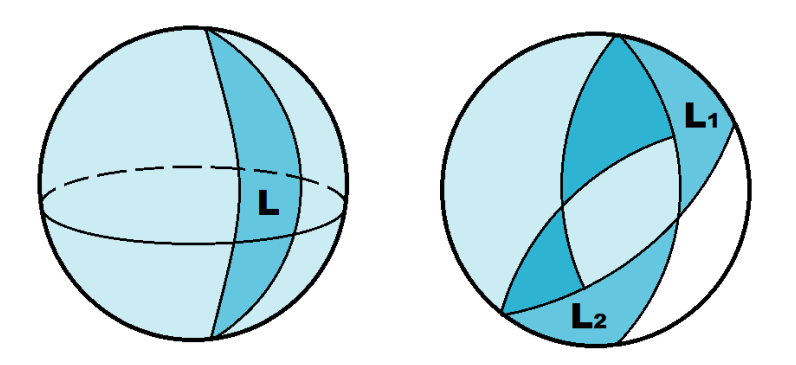

**Lema 1.** En una esfera de radio r, el área de una luna, cuyo ángulo mide  $\theta$  radianes, es  $2\theta r^2$ .

Demostración. Dada una luna L, con ángulo θ, al rotar (en sentido antihorario) un ángulo  $\alpha$ esta luna L, obtenemos otra luna,  $L_1$ , de ángulo  $\theta$ , con el mismo tamaño y forma que L y, por tanto,

$$
Area(L_1) = Area(L)
$$

¿Cuántas lunas de ángulo  $\theta$ ,  $L_{\theta}$ , recubren toda la esfera  $S_r^2$ ? Éste número es  $\frac{2\pi}{\theta}$ . Entonces,

$$
Area(S_r^2) = Area(L_\theta) \frac{2\pi}{\theta}
$$

$$
4\pi r^2 = Area(L_\theta) \frac{2\pi}{\theta}
$$

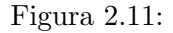

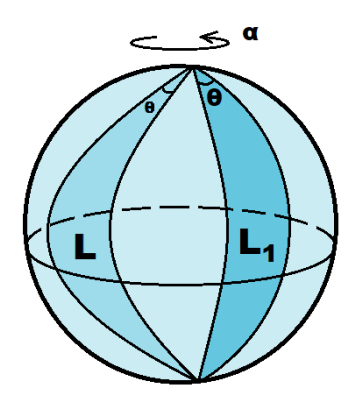

Luego

.

$$
Area(L_{\theta}) = 2\pi\theta r^2 = \frac{4\pi r^2 \theta}{2\pi} = 2\theta r^2
$$

**Proposición 2.** Sea  $T \subseteq S_1^2$  el triángulo esférico con ángulos interiores  $\alpha_1, \alpha_2, y \alpha_3$ . Entonces,

$$
A(T) = \alpha_1 + \alpha_2 + \alpha_3 - \pi
$$

 $(suponemos que los vértices de T están todos en una semiesfera).$ 

Demostración. Sea  $\triangle ABC$  el área del triángulo comprendido por los vértices ABC. Tengamos ahora:

$$
Area(L_2) = Area(luna(BAB'C)) = \triangle ABC + \triangle AB'C
$$
  

$$
Area(L_1) = Area(luna(ABA'C)) = \triangle ABC + \triangle A'BC
$$
  

$$
Area(L_3) = Area(luna(CBC'A)) = \triangle ABC + \triangle ABC'
$$

Pero, por simetría antipodal,  $\triangle A'BC = \triangle AB'C'$ .

Además, sabiendo que estamos en la esfera  $S_1^2$  (con  $r = 1$ ) podemos determinar que:

Figura 2.12: A la izquierda la luna  $L_2 = BAB^{\prime}C,$ al centro la luna  $L_1 = ABA^{\prime}C$ y a la derecha la luna $L_3 = CBC'A$ 

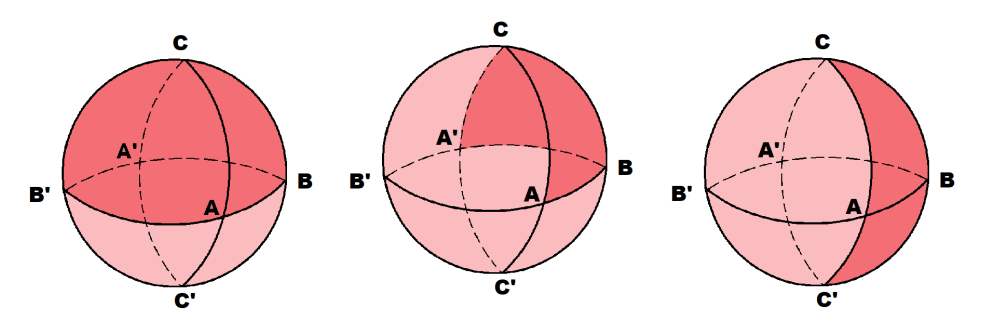

 $Area(luna(ABA'C)) = 2\alpha_1 = Area(L_1)$  $Area(luna(BAB'C)) = 2\alpha_2 = Area(L_2)$  $Area(luna(CBC'A)) = 2\alpha_3 = Area(L_3)$ 

Figura 2.13: Sea el triángulo esférico ABC con ángulos  $\alpha_1, \alpha_2, \alpha_3$ . Se observa que  $\alpha_1$  es el ángulo de  $L_1,$   $\alpha_2$ es el ángulo de  $L_2$ y  $\alpha_3$ es el ángulo de  $L_3$ 

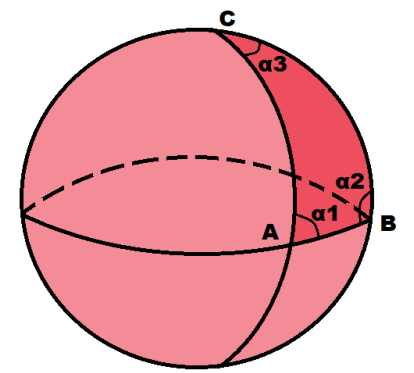

Entonces, como  $Area(S_1^2) = 4\pi$  entonces (ver figura 2.14) tenemos:

$$
Area(L_1) + Area(L_2) + Area(L_3) =
$$
  

$$
2\alpha_1 + 2\alpha_2 + 2\alpha_3 =
$$
  

$$
3\triangle ABC + \triangle AB'C' + \triangle AB'C + \triangle ABC' =
$$
  

$$
2\triangle ABC + \triangle ABC + \triangle ABC'C' + \triangle ABC'C + \triangle ABC'
$$
  

$$
2\triangle ABC + \frac{1}{2}Area(S_1^2) =
$$
  

$$
2\triangle ABC + 2\pi
$$

Luego,

$$
\triangle ABC = \alpha_1 + \alpha_2 + \alpha_3 - \pi
$$

Figura 2.14: La suma de las 4 áreas es la media esfera  $\frac{1}{2}A(S_1^2) = \frac{1}{2}4\pi = 2\pi$ 

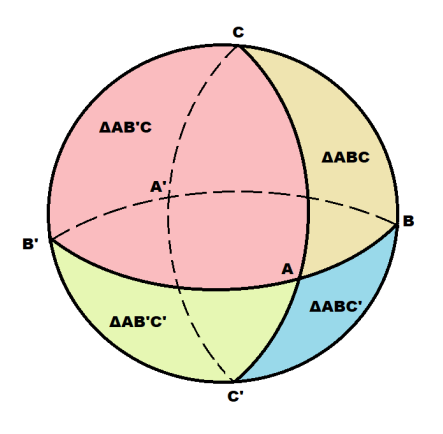

 $\Box$ 

**Observación 1.** Si  $\mathcal{P} \subseteq S_1^2$  es un polígono de vértices  $v_1, ..., v_n$  convexo, entonces, dado  $p \in \mathring{\mathcal{P}}$ un punto p del interior  $\mathring{\mathcal{P}}$ , tendremos n arcos de círculo máximo de longitud mínima, uniendo p y  $v_i$ ,  $\overline{pv_i}$  con  $i = 1, ..., n$ .

Como consecuencia, el polígono puede ser triangulado (dividido en triángulos cuya unión disjunta es P) con los triángulos  $\{\widehat{v_i p v_{i+1}}\}_{i=1}^{n-1}$  y  $\widehat{v_n p v_1}$  (ordenamos  $v_1, ..., v_n$  en sentido horario).

Figura 2.15: Las triangulaciones  $\widehat{v_1pv_2}, \widehat{v_2pv_3}$  y  $\widehat{v_3pv_4}$  corresponden a  $\widehat{v_ipv_{i+1}}$  para  $i = 1, 2, 3$ . Y, además, la triangulación  $\widehat{v_4pv_1}$  corresponde a  $\widehat{v_npv_1}$  para  $n = 4$ 

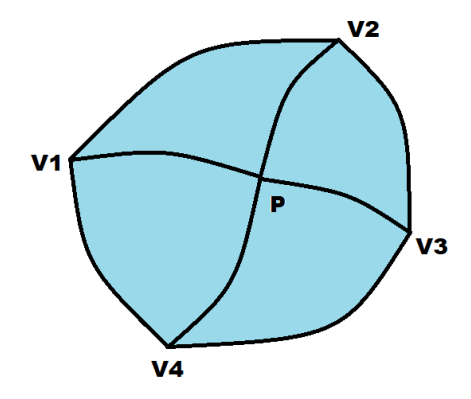

**Proposición 3.** El área de un polígono esférico convexo  $P \subseteq S_1^2$ , con ángulos interiores antihorarios  $\beta_1, ..., \beta_n$  viene dada por:

$$
A(P) = (2 - n)\pi + \sum_{i=1}^{n} \beta_i
$$

Demostración. Damos una demostración del caso convexo. Otra demostración para el caso convexo es la de [\[9\]](#page-60-7). Para el caso no convexo, en [\[8\]](#page-60-8) se asegura, sin demostración, que la fórmula es válida en el caso en que  $P$  pueda ser triangulado.

Sean  $v_1, ..., v_n$  vértices de P, con ángulos  $\beta_1, ..., \beta_n$ . Sea  $p \in P$  un punto del interior de P. Como P es convexo, conectamos p con cada vértice  $v_i$  con  $i = 1, ..., n$ , obtendremos:

n arcos de círculo máximo uniendo p y  $v_i$ ,  $\overline{pv_i}$ .

n triángulos esféricos  $\widehat{v_i p v_{i+1}}$  con  $i = 1, ..., n - 1$  y  $\widehat{v_n p v_1}$ .

Cada uno de estos triángulos  $\widehat{v_i p v_{i+1}}$  posee ángulos interiores  $\alpha_1^i, \alpha_2^i$  y  $\alpha_3^i$ , donde  $i =$  $1, 2, ..., n-1,$ y, también, el triángulo $\widehat{v_n p v_{i+1}}$  con $\alpha_1^n, \alpha_2^n$ y  $\alpha_3^n.$ 

Entonces,  $Area(P) = \sum_{i=1}^{n-1} Area(\widehat{v_i p v_{i+1}}) + Area(\widehat{v_n p v_1})$ 

Además 
$$
Area(\widehat{v_i p v_{i+1}}) = \alpha_1^i + \alpha_2^i + \alpha_3^i - \pi \text{ con } i = 1, ..., n-1 \text{ y } Area(\widehat{v_n p v_1}) = \alpha_1^n + \alpha_2^n + \alpha_3^n - \pi.
$$

Con esto en cuenta, seguimos con la demostración, sabiendo que los ángulos interiores de  $\widehat{v_1pv_{i+1}}$  y  $\widehat{v_npv_1}$ ,  $\{\alpha_1^i,\alpha_2^i\}_{i=1}^n$  y los ángulos interiores  $\{\beta_i\}$  del polígono P están relacionados por las expresiones:

$$
\alpha_2^1 + \alpha_1^2 = \beta_2
$$
  
\n
$$
\alpha_2^2 + \alpha_1^3 = \beta_3
$$
  
\n
$$
\alpha_2^3 + \alpha_1^4 = \beta_4
$$
  
\n
$$
\alpha_2^4 + \alpha_1^5 = \beta_5
$$
  
\n
$$
\alpha_2^5 + \alpha_1^1 = \beta_1
$$

Además, la suma de los ángulos  $\{\alpha_3^i\}_{i=1}^n$  es de 360.

Generalizando, por tanto, nos queda que:

$$
\alpha_2^{i-1} + \alpha_1^i = \beta_i
$$
 para todo  $i = 2, ..., n$   

$$
\alpha_2^n + \alpha_1^1 = \beta_1
$$

$$
\sum_{i=1}^n \alpha_3^i = 2\pi
$$

Con lo que

$$
Area(P) = \sum_{i=1}^{n-1} Area(\widehat{v_i p v_{i+1}}) + Area(\widehat{v_n p v_1}) =
$$
  

$$
\sum_{i=1}^{n-1} \alpha_1^i + \alpha_2^i + \alpha_3^i - (n-1)\pi + \alpha_1^n + \alpha_2^n + \alpha_3^n - \pi =
$$
  

$$
\alpha_1^1 + \alpha_2^1 + \alpha_3^1 + \alpha_1^2 + \alpha_2^2 + \alpha_3^2 + \dots + \alpha_1^{n-1} + \alpha_2^{n-1} + \alpha_3^{n-1} + \alpha_1^n + \alpha_2^n + \alpha_3^n - n\pi =
$$
  

$$
\beta_2 + \beta_3 + \dots + \beta_n + \beta_1 + \sum_{i=1}^n \alpha_3^i - n\pi =
$$

$$
\beta_1 + \beta_2 + \dots + \beta_n + 2\pi - n\pi =
$$
  

$$
\beta_1 + \beta_2 + \dots + \beta_n + (2 - n)\pi
$$

Figura 2.16: Sean $v_i$ los vértices y $\alpha_i^n$ con  $n=1,2,3$ los ángulos

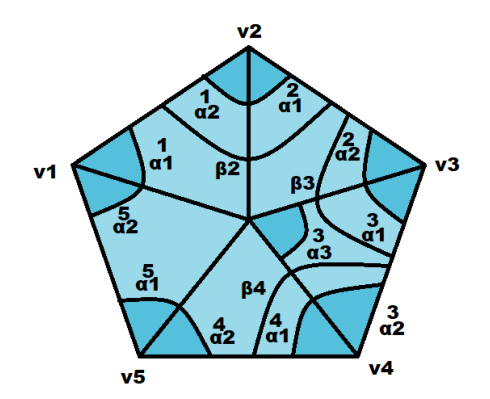

 $\Box$ 

Podemos observar que, al ser  $\alpha_1^i + \alpha_2^i + \alpha_3^i \geq \pi$  para todo  $i = 1, ..., n$ , entonces se tiene que

$$
Area(P) = (2 - n)\pi + \sum_{i=1}^{n} \beta_i \ge 0.
$$

#### <span id="page-49-0"></span>2.3.3. Curvatura de Gauss como área. Demostración del T<sup>a</sup> fundamental.

En esta sección vamos a dar una demostración del teorema fundamental, basado en los resultados de la sección anterior:

**Teorema 4.** Sea  $(M, \mathbb{K}, \rho)$  una superficie poliedral. Sea, también,  $p \in M$  un vértice de M tal que  $K_G(p) \neq 0$  y el polígono esférico determinado por p es convexo. Entonces, p es esférico y

$$
K_G(p) = A(P)
$$

Siendo P el polígono esférico convexo cuyos vértices son los unitarios normales a las caras que contienen a P, con  $N_i$  con  $i = 1, ..., k$ .

Demostración. Vamos a modelizar la demostración sobre la situación descrita en la figura 2.17, donde el vértice  $p$  pertenece a 5 caras. El razonamiento que vaeremos NO depende del número de caras, con lo que la demostración es válida en general.

En esta misma figura, 2.17, consideramos el vértice  $p$  de la superficie poliedral  $M$ , que pertenece a las caras  $C_1, C_2, ..., C_5$ . Además, suponemos que  $k(p) \neq 0$ .

Sea  $\alpha_5 = \angle (E_{51}, E_{54})$ , donde  $E_{54}$  es la arista común a  $C_4$  y  $C_5$  y, por ende,  $E_{51}$  es la arista común a  $C_5$  y  $C_1$ .

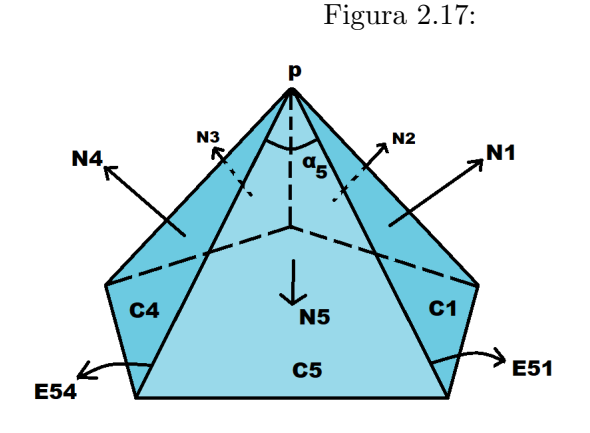

Además, podemos nombrar  $N_1$  como el vector normal unitario a la cara  $C_1$ ,  $N_4$  como el vector normal unitario a la cara  $C_4$  y  $N_5$  como el vector normal unitario a la cara  $C_5$ .

Démonos cuenta que, por ejemplo,  $N_5$  resulta en un punto de la esfera  $S_1^2$ . Ocurre así también con los demás  $N_i$ . Si, tomando esto en cuenta, consideramos unir los puntos  $N_1, N_2, ..., N_5$ mediante los círculos máximos de la propia esfera  $S_1^2$ , obtenemos el polígono esférico  $P$ , cuyas aristas son los trozos de círculo máximo entre los puntos  $N_i$ . Es el círculo esférico determinado por el vértice p.

Sea  $g_{N_5N_4}$  el arco de círculo máximo entre  $N_5$  y  $N_4$  (curva geodésica). Sea también la tangente,  $T_{54}$  a la mentada geodésica,  $g_{N_5N_4}$ , en  $N_5$ . Entonces, como  $T_{54}$  es tangente a  $S_1^2$  en  $N_5$ , tendremos que  $T_{54} \perp N_5$ , que es un vector normal a  $S_1^2$ , en el mismo punto  $N_5$ .

Veamos la representación del polígono esférico, donde los vértices  $N_1, N_2, ..., N_5$  tienen ángulos interiores  $\beta_1, \beta_2, ..., \beta_k$ , que corresponden con los ángulos que forman las tangentes a los círculos máximos que los unen.

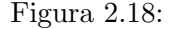

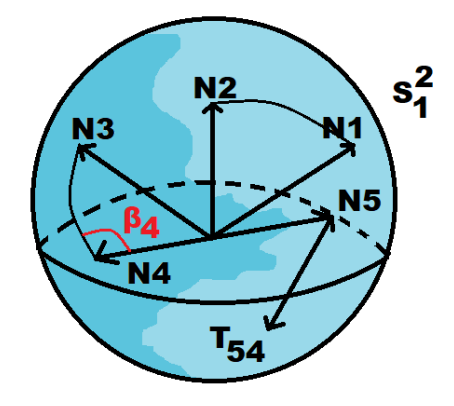

Vamos a relacionar al ángulo interior  $\alpha_5$  de la cara  $C_5$  con el ángulo interior  $\beta_5$  (que es igual a ∠( $T_{54}, T_{51}$ )) del polígono esférico entre  $T_{54}$  y  $T_{51}$ . Debemos notar que el ángulo interior entre los círculos máximos (artistas) que unen  $N_5$  y  $N_1$ , es el ángulo entre las tangentes a estas aristas  $T_{54}$  y  $T_{51}$ . Veremos que  $\alpha_5 = \Pi - \beta_5$ .

Sabemos que  $T_{54} \in \Pi$ , plano que contiene a  $\overline{o}$  y a los puntos de la esfera  $N_5$  y  $N_4$ . Entonces,  $T_{54} \in \langle {\overrightarrow{\partial N_4}}, \overrightarrow{\partial N_5} {\rangle}_{\mathbb{R}} = \langle {N_4}, N_5 {\rangle}_{\mathbb{R}}$ , siendo  $\langle {N_4}, N_5 {\rangle}_{\mathbb{R}}$  es subespacio director del plano  $\Pi$ .

Figura 2.19: Plano que contiene a  $\overline{o}$ ,  $N_5$ ,  $N_4$  y  $\pi$ . La curva verde hace referencia al círculo  $m\acute{a}ximo g_{N_5N_4}.$ 

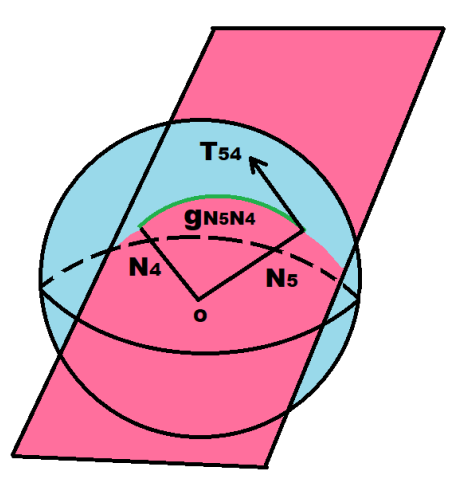

Por otra parte,  $N_5 \perp E_{54}$  porque  $N_5 \perp C_5$  y  $E_{54} \subseteq C_5$ , además  $N_4 \perp E_{54}$  porque  $N_4 \perp C_4$ y  $E_{54} \subseteq C_4$  Además,  $N_4$  y  $N_5$  son linealmente independientes, porque si no lo fueran, entonces, existiría un  $\lambda \in \mathbb{R}$ , con  $\lambda \neq 0$  tal que  $N_5 = \lambda N_4$  y, por tanto, al ser unitarios,

$$
||N_5|| = 1 = |\lambda| ||N_4|| = |\lambda|
$$

con lo que  $\lambda = \pm 1$  y entonces,  $N_4$  y  $N_5$  serán normales a la misma cara. Es decir,  $C_4 = C_5$ , hecho no posible, pues suponemos que  $C_4 \neq C_5$  (son distintas).

Entonces, como  $T_{54} \in \langle \{N_4, N_5\}\rangle_{\mathbb{R}}, N_5 \perp E_{54}$  y  $N_4 \perp E_{54}$ , tenemos, para concluir, que  $T_{54} \perp E_{54}.$ 

Mediante el mismo razonamiento, si definimos  $T_{51}$  como la tangente a la geodésica (círculo máximo) uniendo  $N_5$  Y  $N_1$ , concluimos que  $T_{51} \in \langle \{N_1, N_5\} \rangle$  y que  $T_{51} \perp E_{51}$ .

Figura 2.20: La bisectriz divide el ángulo  $\alpha_5$  en 2 mitades iguales

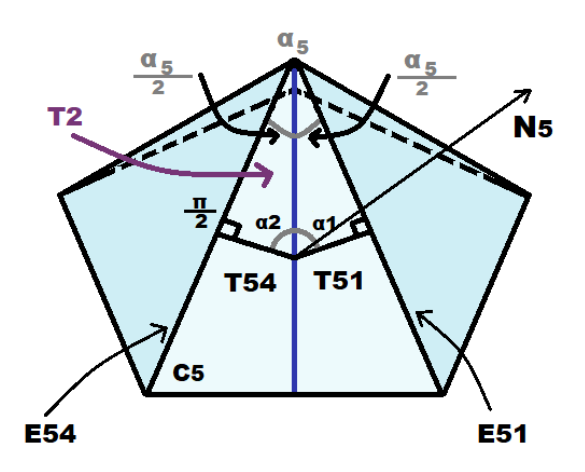

Ahora, dividimos la cara  $C_5$  usando su bisectriz y ponemos los vectores libres  $N_5$  (perpendicular a $C_5),\, T_{51}$  Y  $T_{54}$  apoyados en un mismo punto de la bisectriz mentada.

Tenemos, por tanto, dos triángulos:

 $T_2,$  con base  $T_{54}$ y lados $E_{54}$ y la bisectriz. Sus ángulos son $\frac{\alpha_5}{2}, \frac{\pi}{2}$  $\frac{\pi}{2}, \alpha_2$ , de forma que

$$
\frac{\alpha_5}{2} + \frac{\pi}{2} + \alpha_2 = \pi
$$

 $T_1,$  con base  $T_{51}$ y lados $E_{51}$ y la bisectriz. Sus ángulos son  $\frac{\alpha_5}{2}, \alpha_1, \frac{\pi}{2}$  $\frac{\pi}{2}$ , por lo que llegamos a

$$
\frac{\alpha_5}{2} + \alpha_1 + \frac{\pi}{2} = \pi
$$

Entonces, uniendo ambas conclusiones, nos queda que

$$
\frac{\alpha_5}{2} + \frac{\pi}{2} + \alpha_2 + \frac{\alpha_5}{2} + \alpha_1 + \frac{\pi}{2} = 2\pi
$$

$$
\alpha_5 + \alpha_1 + \alpha_2 + \pi = 2\pi
$$

$$
\alpha_5 = \pi - (\alpha_1 + \alpha_2)
$$

Pero  $\alpha_1 + \alpha_2$  es igual al ángulo entre  $T_{54}$  y  $T_{51}$ , es decir,  $\alpha_1 + \alpha_2 = \angle(T_{54}, T_{51}) = \beta_5$ , el ángulo interior del polígono esférico  $P$ , en el punto/vértice  $N_5$ , luego

$$
\alpha_5=\pi-\beta_{N_5}
$$

Hemos demostrado que si  $P$  es el polígono determinado por el vértice  $p$ , contenido en las caras de la triangulación  $\{T_1,...,T_k\},$ y si $\alpha_1,...,\alpha_k$ son los ángulos de  $T_1,...,T_k$ y  $\beta_1,...,\beta_k$ son los ángulos interiores del polígono  $P$ , entonces, para todo  $i = 1, ..., k$  tenemos:

$$
\alpha_i = \pi - \beta_{N_i}
$$

Entonces, aplicando la Proposición 3 de la subsección  $2.3.2$  al polígono P convexo con vértices  $N_1, ..., N_k$  y ángulos interiores  $\beta_{N_1}, ..., \beta_{N_k}$  para calcular su área:

$$
A(P) = (2 - k)\pi + \sum_{i=1}^{k} \beta_{N_i} =
$$
  
=  $(2 - k)\pi + \sum_{i=1}^{k} \pi - \alpha_i =$   
=  $2\pi - k\pi + k\pi - \sum_{i=1}^{k} \alpha_i =$   
=  $2\pi - \sum_{i=1}^{k} \alpha_i = K_G(p)$ 

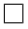

### <span id="page-56-0"></span>Capítulo 3

# Conlusiones

Para finalizar, se presenta un breve resumen a través de una valoración personal de la estancia en prácticas y el trabajo de fin de grado.

#### <span id="page-56-1"></span>3.1. Estancia en prácticas

La estancia en prácticas ha supuesto un culmen formativo con respecto a mis estudios en el grado de Matemática Computacional. Aún no habiendo estudiado directamente las herramientas que se precisaban para la elaboración de los proyectos de prácticas, los conocimientos adquiridos durante el grado han propiciado un aprendizaje ágil y fructífero.

Aprender de manera práctica cómo funcionan los mecanismos de desarrollo web, como HTML, CSS y PHP, así como la estructuración de datos mediante MySQL, supone una base excelsa para propulsar un comienzo profesional. Es más, no sólo he podido aprender los lenguajes de programación y cómo interactuaban entre ellos, sino también la manera correcta de planificar un proyecto, estructurarlo y acotar su consecución en unos márgenes temporales.

Logré cumplir los objetivos propuestos antes de finalizar la estancia, por lo que no sólo he dispuesto de tiempo para descubrir los entresijos de la parte back-end de los proyectos, sino también la parte del *front-end*, con las nociones necesarias para la presentación de proyectos

profesionales, así como el aprendizaje de algunos conceptos importantes del marketing online.

A pesar de no poseer formación, más que un estudio autodidacta, los objetivos se han ido cumpliendo en los plazos estimados. Así pues, el aprendizaje durante el grado de Matemática Computacional, supera de lo estrictamente académico, pues, también se favorecen competencias muy importantes en el mundo laboral como la capacidad de búsqueda y asimilación de nuevos conceptos.

Por supuesto, el ambiente de trabajo ha sido excelente pues, pese haber trabajado desde casa debido al COVID-19, la atención que se me ha prestado ha sido idónea para motivar los objetivos a cumplir.

Puedo concluir, entonces, mi estancia en prácticas ha sido satisfactoria. No sólo por haber sido preparado para combatir los objetivos propuestos antes de las cotas de tiempo fijadas, sino por aprender herramientas tecnológicas de gran importancia en el mundo actual que, sin duda, pueden favorecer mi futuro profesional.

#### <span id="page-57-0"></span>3.2. Memoria TFG

Esta memoria TFG se adentra en una rama de las matemáticas relativamente reciente, conocida como Geometría Diferencial Discreta. El propósito de éste trabajo es el de dar una definición de superficie poliedral y de la curvatura de Gauss de una superficie poliedral, ofreciendo una descripción de ésta curvatura de Gauss. Durante la memoria, se prestan conceptos aparecidos durante el grado en Matem´atica Computacional, concretamente en asignaturas como Fundamentos de Geometría, Geometría Diferencial y, como cimientos muy sustanciales, Topología.

A través de un marco topológico, definindo la noción de variedad topológica con borde, emprendemos un camino hacia los fundamentos más esenciales de las superficies poliedrales. Es, entonces, donde presentamos las principales propiedades de dichas superficies. Este análisis, nos sirve para reestructurar las superficies y entenderlas como un conjunto de triangulaciones; esto es: vértices, aristas y caras.

Una vez sustentadas las definiciones y, con algún ejemplo clarificador, desembocamos en el teorema fundamental de éste documento, encargado de ofrecer una descripción de la curvatura de Gauss en un punto de una superficie poliedral. Este enfoque, impregna con otra esencia los ´ conceptos sobre Geometría Diferencial y, específicamente sobre la curvatura de Gauss, vistos durante el grado. Ahora, estamos preparados para codificar las superficies poliedrales mediante triangulaciones y sus propiedades. Por otra parte, usaremos la geometría esférica para comprender, a través de conceptos como el de luna y cuña, la curvatura de Gauss de una superficie poliedral como área.

Este trabajo, por tanto, pretende sacar al escenario conceptos de Geometría Diferencial vistos durante el grado y, mediante otras herramientas geométricas, entender su comportamiento y, además, establecer una visión hacia el modelado 3D y cómo la computación de hoy en día es capaz de redefinir el concepto de superficie.

# Bibliografía

- <span id="page-60-6"></span>[1] M. P. do Carmo. Differential Geometry of Curves and Surfaces. Prentice Hall Inc., New jersey, 1976
- <span id="page-60-0"></span>[2] J. M. Lee. Introduction to smooth Manifolds. Graduate texts in Mathematics, Springer verleg, Berlin, 2013
- <span id="page-60-1"></span>[3] Y. G. Reshetnyak. Geometry IV. Non regular Riemannium Geometry. Encyclopedia of Math. Springer Verlag, 1993, sciences 70.
- <span id="page-60-2"></span>[4] K. Kuratowski. Topology. Academic Press, 1966.
- <span id="page-60-3"></span>[5] K. Polthier, M.Schemies. «Straightest geodesics in Polyhedral surfaces» in Discrete Differential Geometry: An applied introduction. Siggraph, 2006, Course Notes.
- <span id="page-60-4"></span>[6] J.R. Munkres. Elements of Algebraic Topology. Addison Wesley, 1984.
- <span id="page-60-5"></span>[7] K. Polthier. Habilitationsschrift. TU Berlin, 2002.
- <span id="page-60-8"></span>[8] M.A. Whittlesey. Spherical geometry and its applications. Textbooks in Mathematics, CRC, Press, New York, 2020.
- <span id="page-60-7"></span>[9] Glen Van Brummelan. Heavenly Mathematics. The forgotten Art of Spherical trigonometry. Princeton U.Press, 2012.